#### **Lies, Damn Lies, and Visualizing Data with Oracle BI**

#### **Oracle OpenWorld 2009**

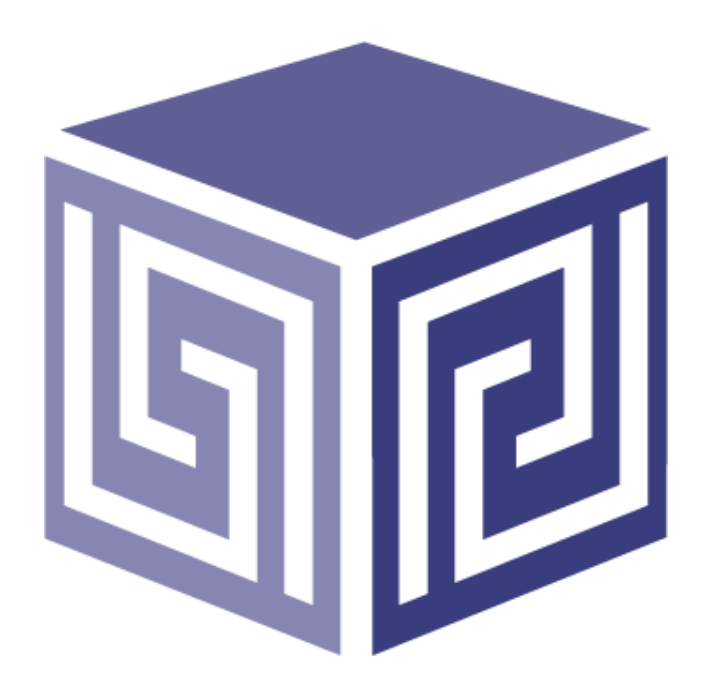

**Dan Vlamis Tim Vlamis Vlamis Software Solutions, Inc. 816-781-2880 http://www.vlamis.com**

## **Vlamis Software Solutions, Inc.**

- Founded in 1992 in Kansas City, Missouri
- Oracle Partner and reseller since 1995
- Developed more than 200 Oracle BI systems
- Specializes in ORACLE-based:
	- Data Warehousing
	- Business Intelligence
	- Data Transformation (ETL)
	- Web development and portals
- Delivers
	- Design and integrated BI and DW solutions
	- Training and mentoring
- Exclusive supplier world-wide for Windows-based Oracle BIC2G BI & EPM VMs
- Expert presenter at major Oracle conferences
- [www.vlamis.com](http://www.vlamis.com/) (blog, papers, newsletters, services)

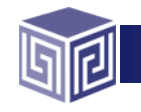

#### **Vlamis OpenWorld Presentations**

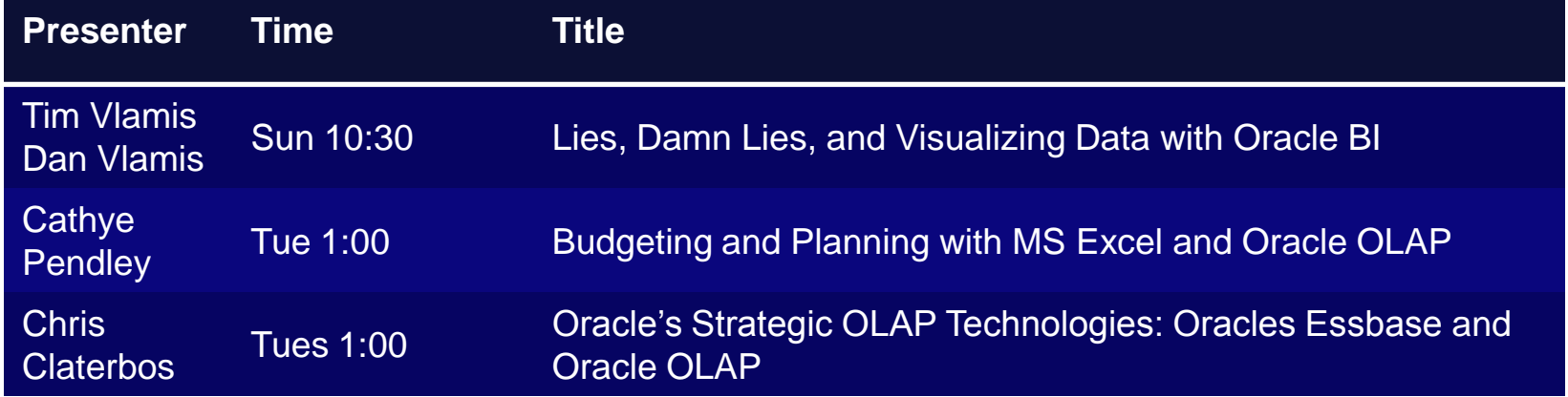

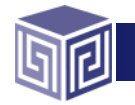

Copyright © 2008, Vlamis Software Solutions, Inc.

## **Tim Vlamis' Bio**

- 20+ years experience in business modeling and valuation, forecasting, and scenario analyses.
- Expert in principles and elements of design.
- Expert in curriculum development and pedagogical theory.
- Professional Certified Marketer (PCM) from AMA.
- Active Member of NICO (Northwestern Institute on Complex Systems).
- MBA Kellogg School of Management (Northwestern).
- BA Economics Yale University.

#### [tvlamis@vlamis.com](mailto:dvlamis@vlamis.com) 816-781-2880

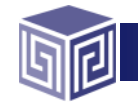

Copyright © 2008, Vlamis Software Solutions, Inc.

#### **Dan Vlamis' Bio**

- Developer for IRI (former owners of Oracle OLAP).
- Founded Vlamis Software in 1992.
- Wrote portions of Oracle Sales Analyzer.
- Beta tester for Oracle products including OBIEE 11g.
- Oracle ACE.
- Expert speaker at Oracle conferences.
- Co-author of new book "Oracle Essbase & Oracle OLAP".
- Conference Chair for 2008 BIWA Summit.
- BA Computer Science Brown University.

#### [dvlamis@vlamis.com](mailto:dvlamis@vlamis.com) 816-781-2880

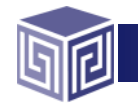

#### **Overview**

- Cognition, Data Visualization, and Principles of Design
- Graphs versus Tables
- Tips for Tables
- Types of Graphs and when to use them
- Visualizations with Oracle BI
- BI Implementation Success
- Review and Summary

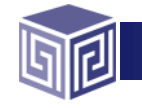

# *"Vision is the art of seeing what is invisible to others."*

Jonathan Swift, 1667-1745

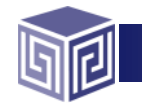

#### **Mooers's Laws**

- An information retrieval system will tend not to be used whenever it is more painful and troublesome for a customer to have information than for him not to have it.
- Where an information retrieval system tends not to be used, a more capable information retrieval system may tend to be used even less.

#### **Calvin Mooers 1959**

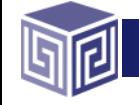

Copyright © 2008, Vlamis Software Solutions, Inc.

#### **Commonly Overlooked BI Fundamentals**

- BI reports and dashboards should be viewed primarily as communication devices.
- Both the principles of human cognition and the needs of the individual user should help guide their proper use.

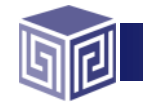

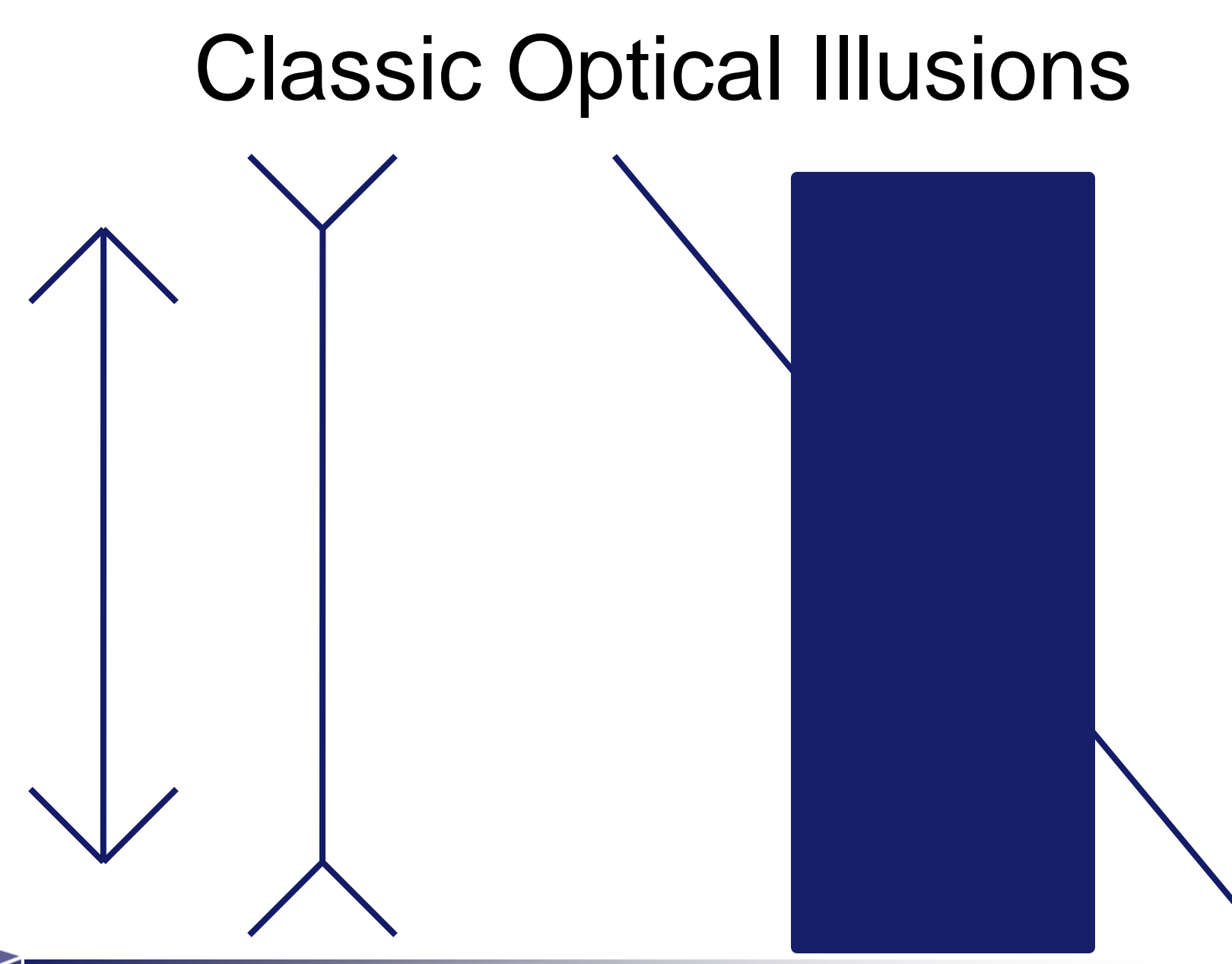

How many colors do you see?

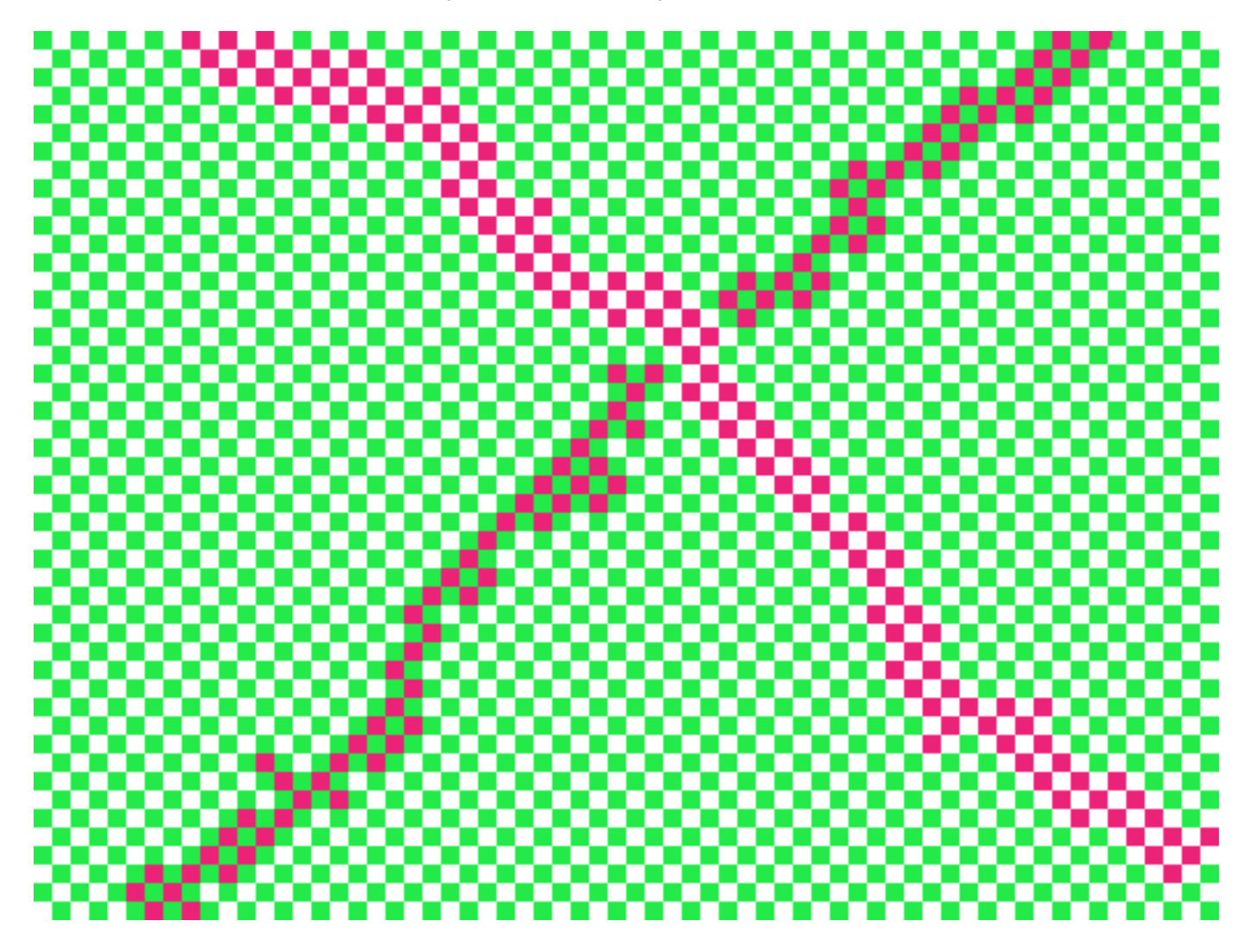

There are only 3 colors: White, green, and pink. There seem to be two different shades of pink, but there is only one pink.

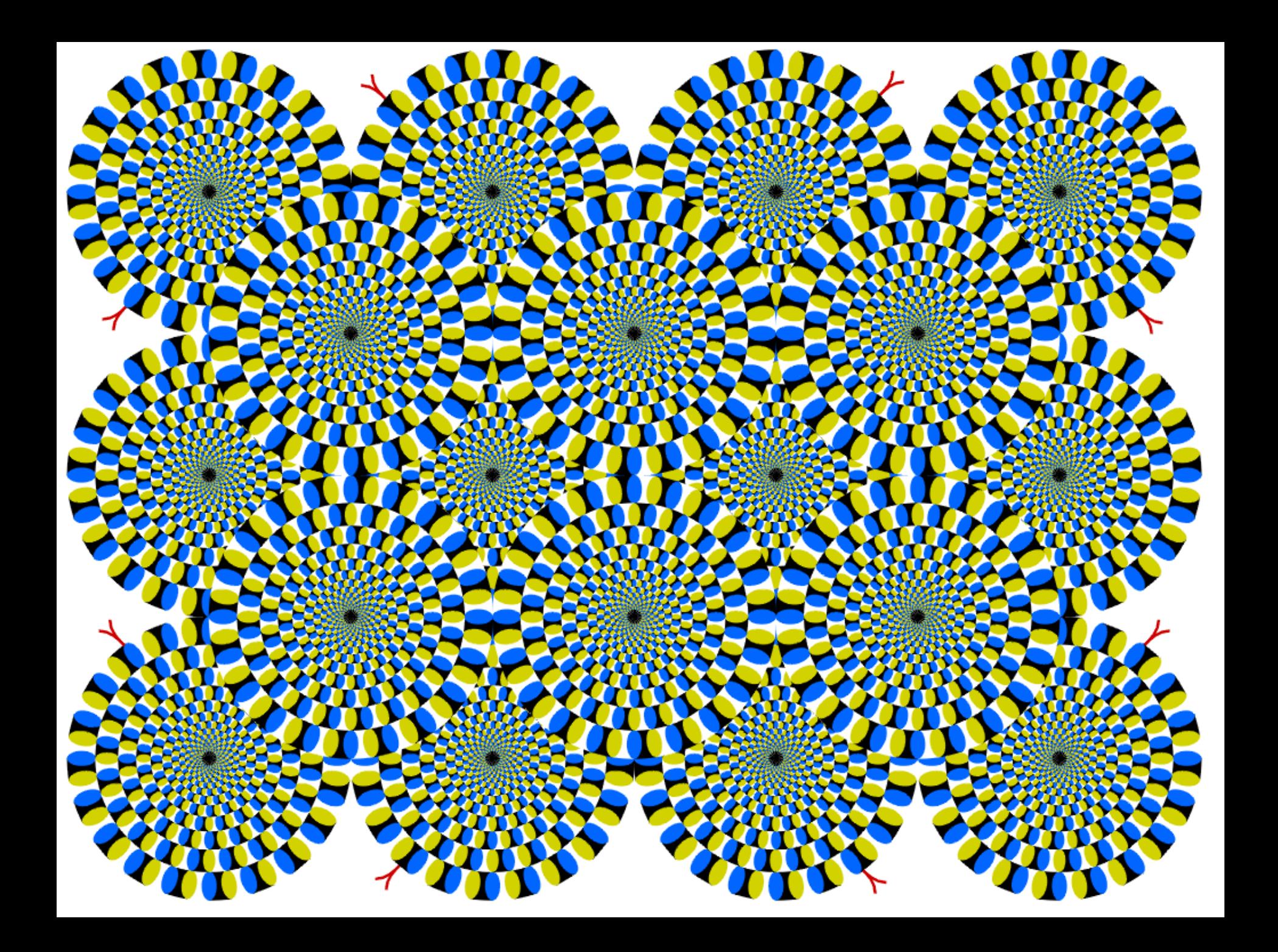

#### **Universal Principles of Design**

- Guiding concepts or ideas that help us evaluate the relative strengths of a work.
	- Unity
	- Harmony
	- Balance
	- Rhythm
	- Proportion and Scale
	- Emphasis or Dominance
	- Variation

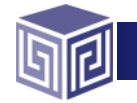

## **Primary Uses of BI Reports & Dashboards**

#### Exploration Explanation

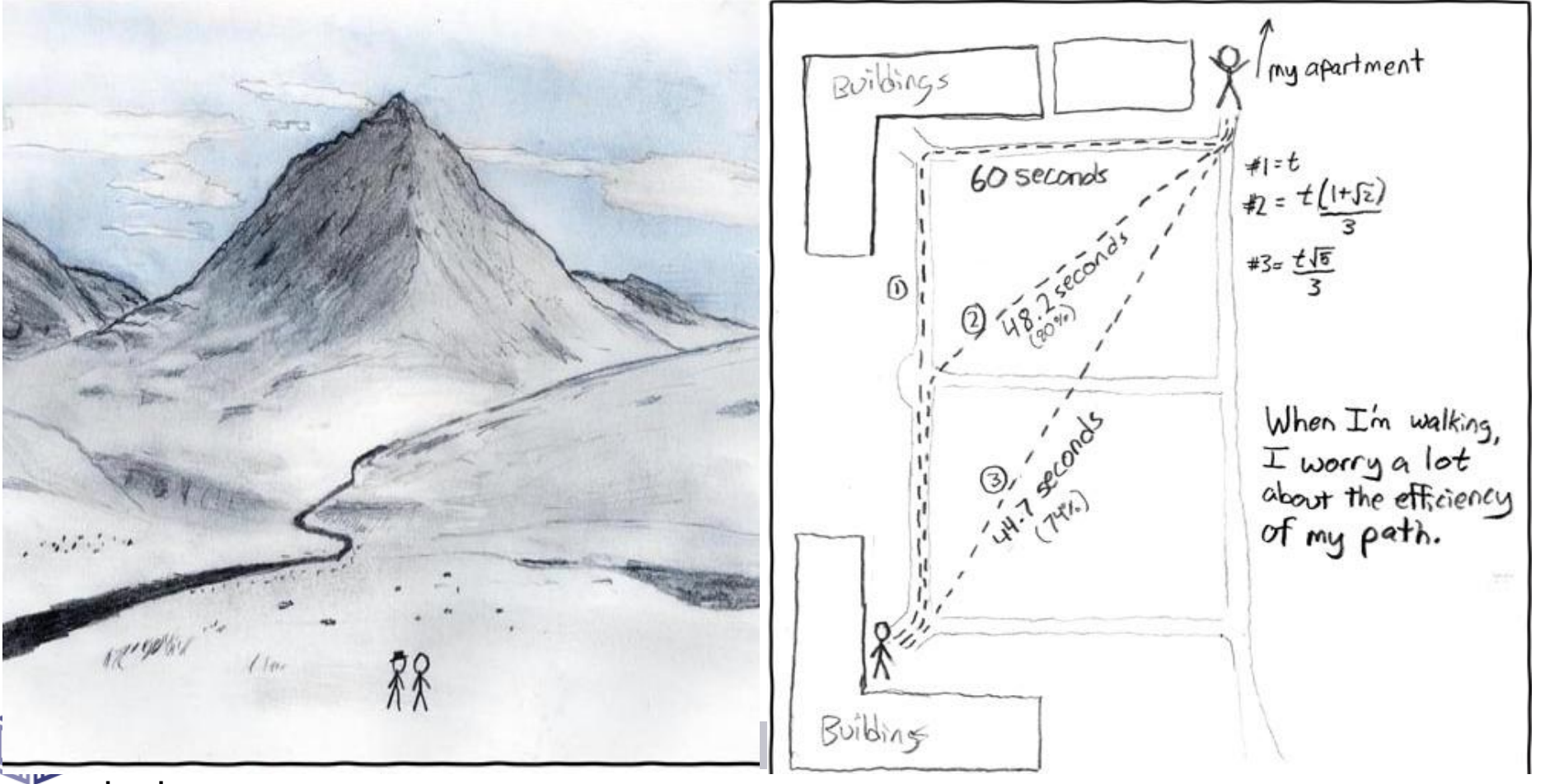

xkcd.com

## **Strong Foundations**

- It's much easier to misuse BI tools than to use them well.
- Do a few things well and build from there.
- Think through your BI visualizations (don't automatically assume that default settings are fine.)

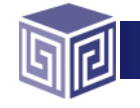

### **Tufte's 5 Principles**

- Above all else show the data.
- Maximize the data to ink ratio.
- Erase non-data ink.
- Erase redundant data ink.
- Revise and edit.

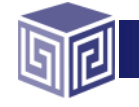

## **Vlamis' 5 Principles**

- Maximize data to ink ratio.
- Match data format with viewer needs, explain or explore.
- Match data scale with data precision.
- Don't misrepresent data.
- Use color carefully.

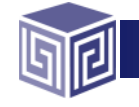

## **Communication is about perception, not reality.**

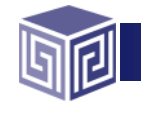

#### **Graphs and Tables**

• Graphs and Charts depict visual representations and relationships. New Product Market Penetration

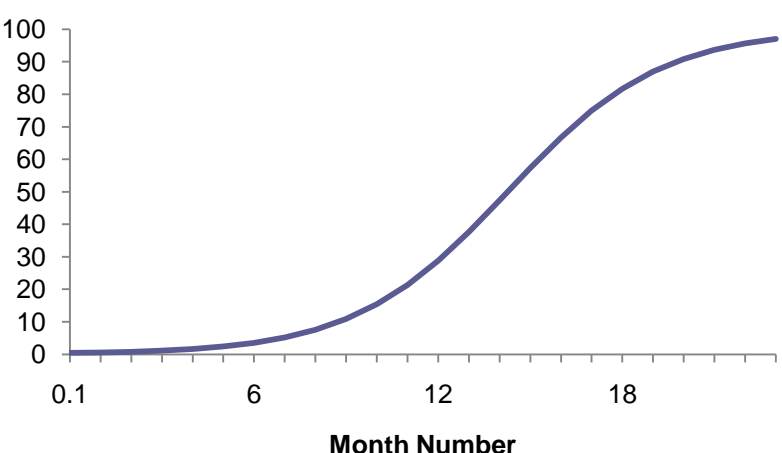

• Tables show data organized for lookup of specific, precise values or items.

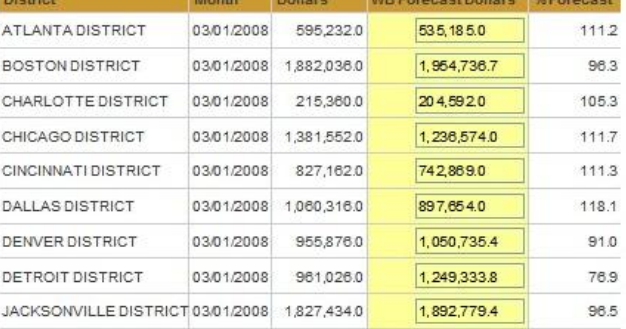

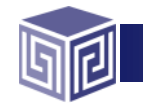

#### **Keys to Effective Tables**

- Provide a search interface.
- Avoid scrolling if possible.
- Lock headers and titles if use scrolling.
- Display significant figures.
	- Don't imply precision that doesn't exist.
- Judiciously use conditional formatting for data exploration.
- Avoid putting text in color.
- Alignment, proximity, contrast.

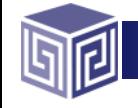

#### **Bad Table**

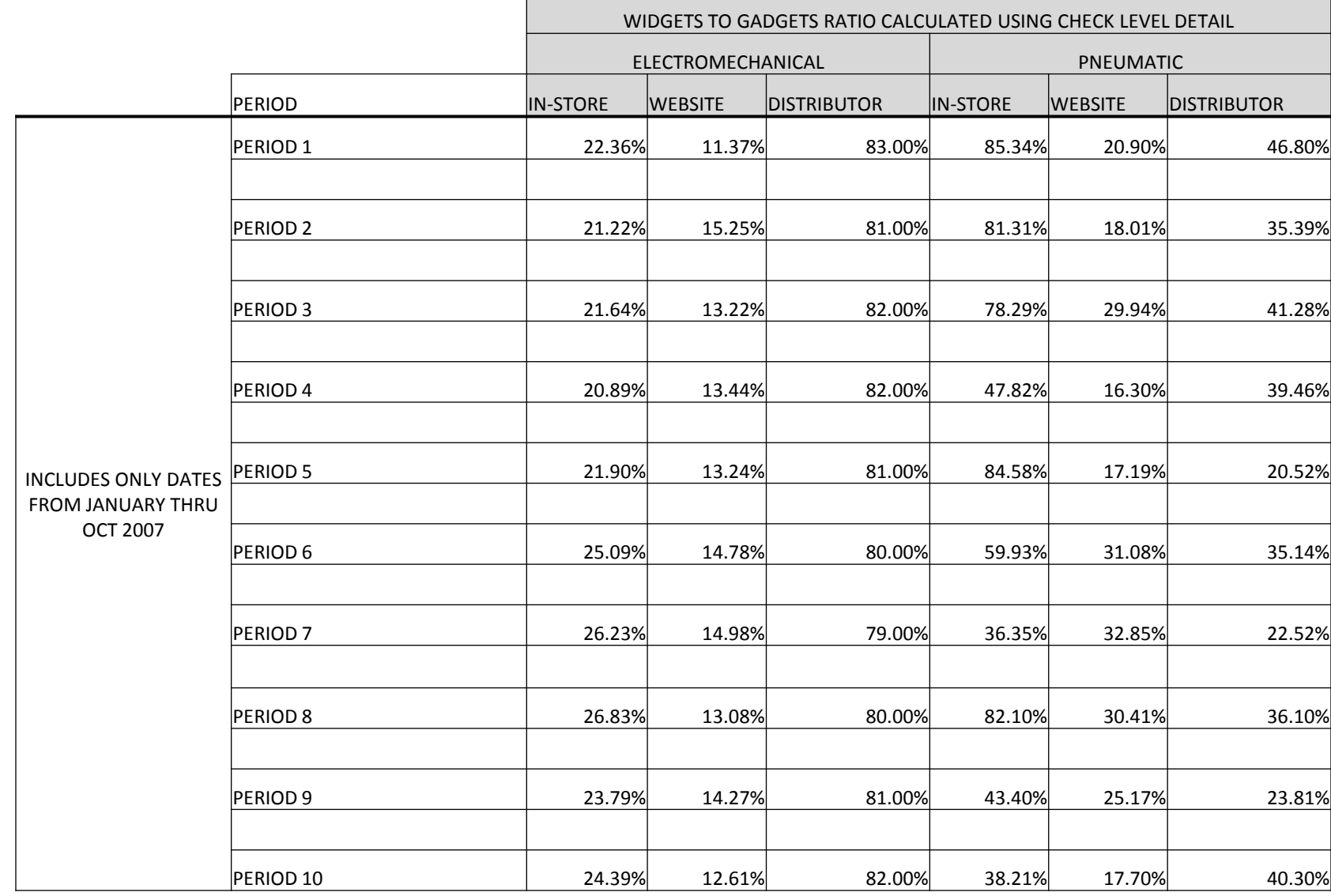

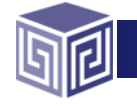

Copyright © 2008, Vlamis Software Solutions, Inc.

#### **Better Table**

#### **Widgets to Gadgets Ratio**

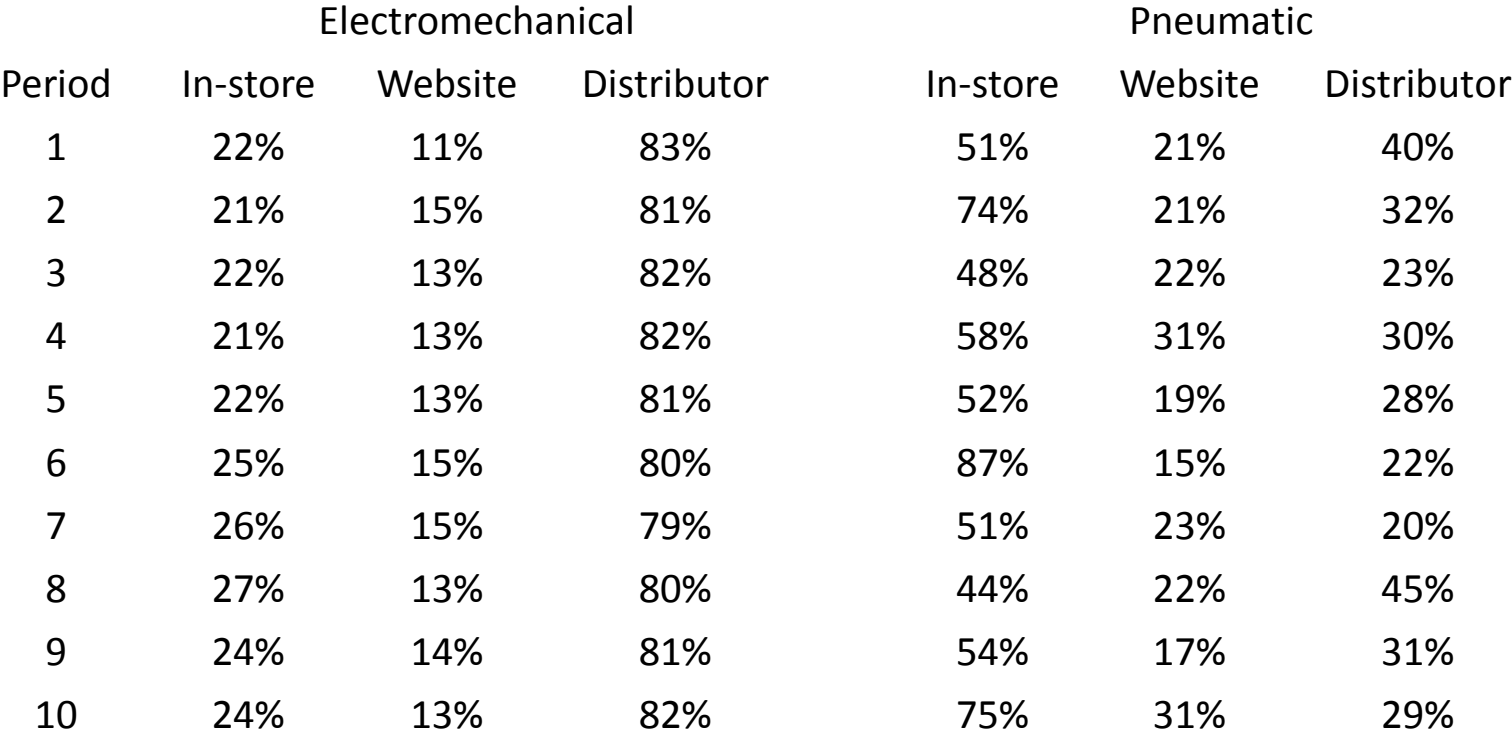

Ratios calculated using check level detail.

Periods include Jan - Oct 2007

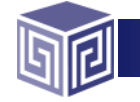

Copyright © 2008, Vlamis Software Solutions, Inc.

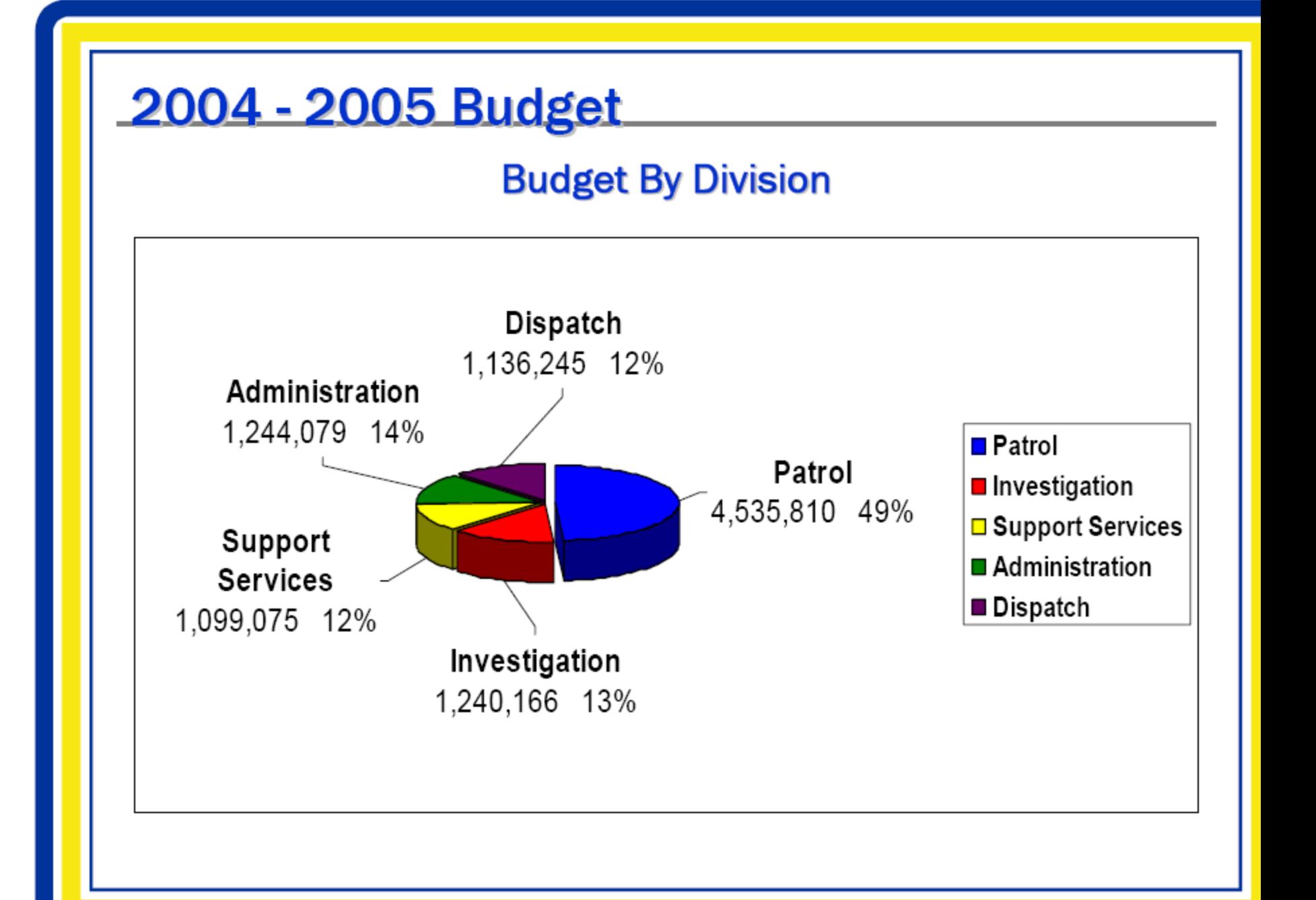

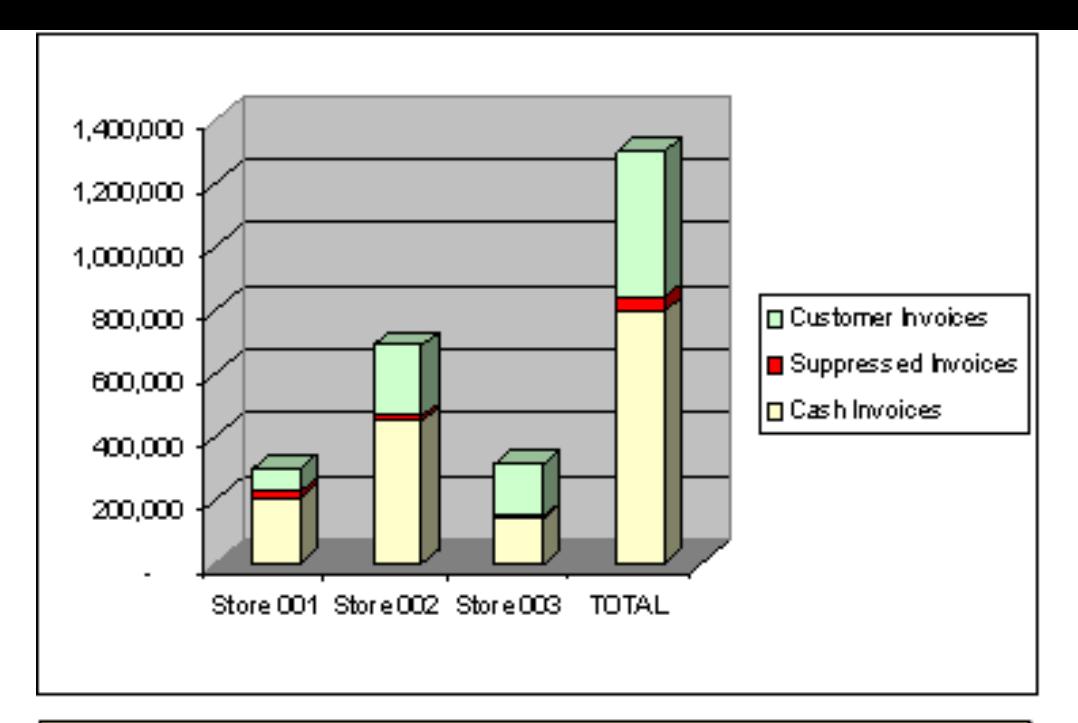

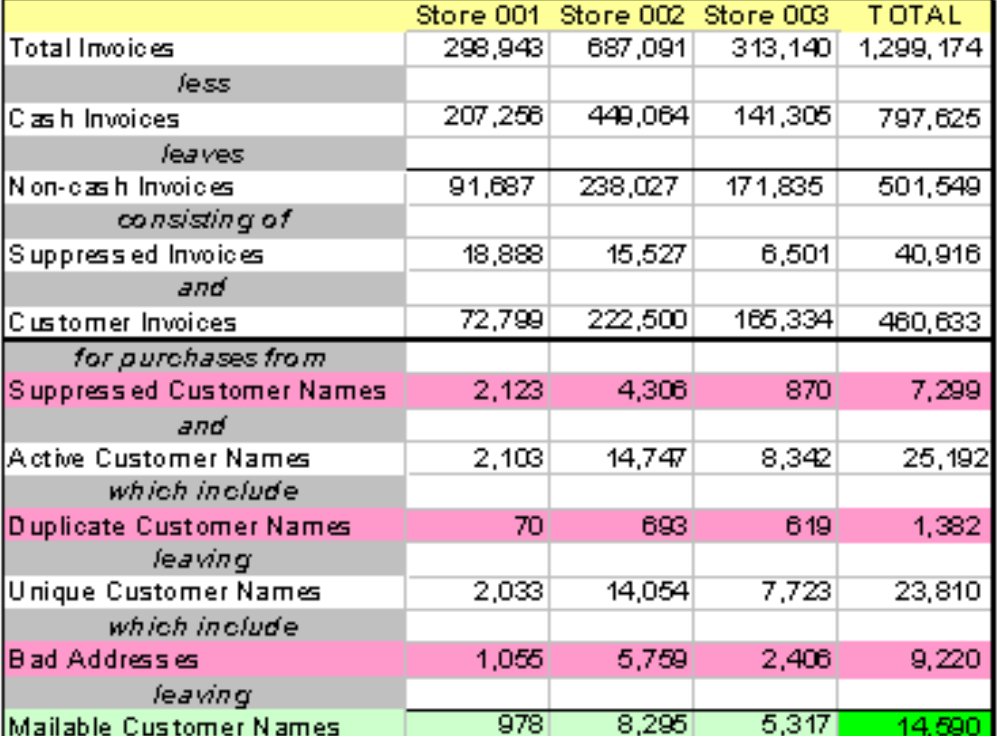

#### Baccalaureate Degree Institutions of New Graduate Students- Fall Quarters-Percentages from Type of Institution

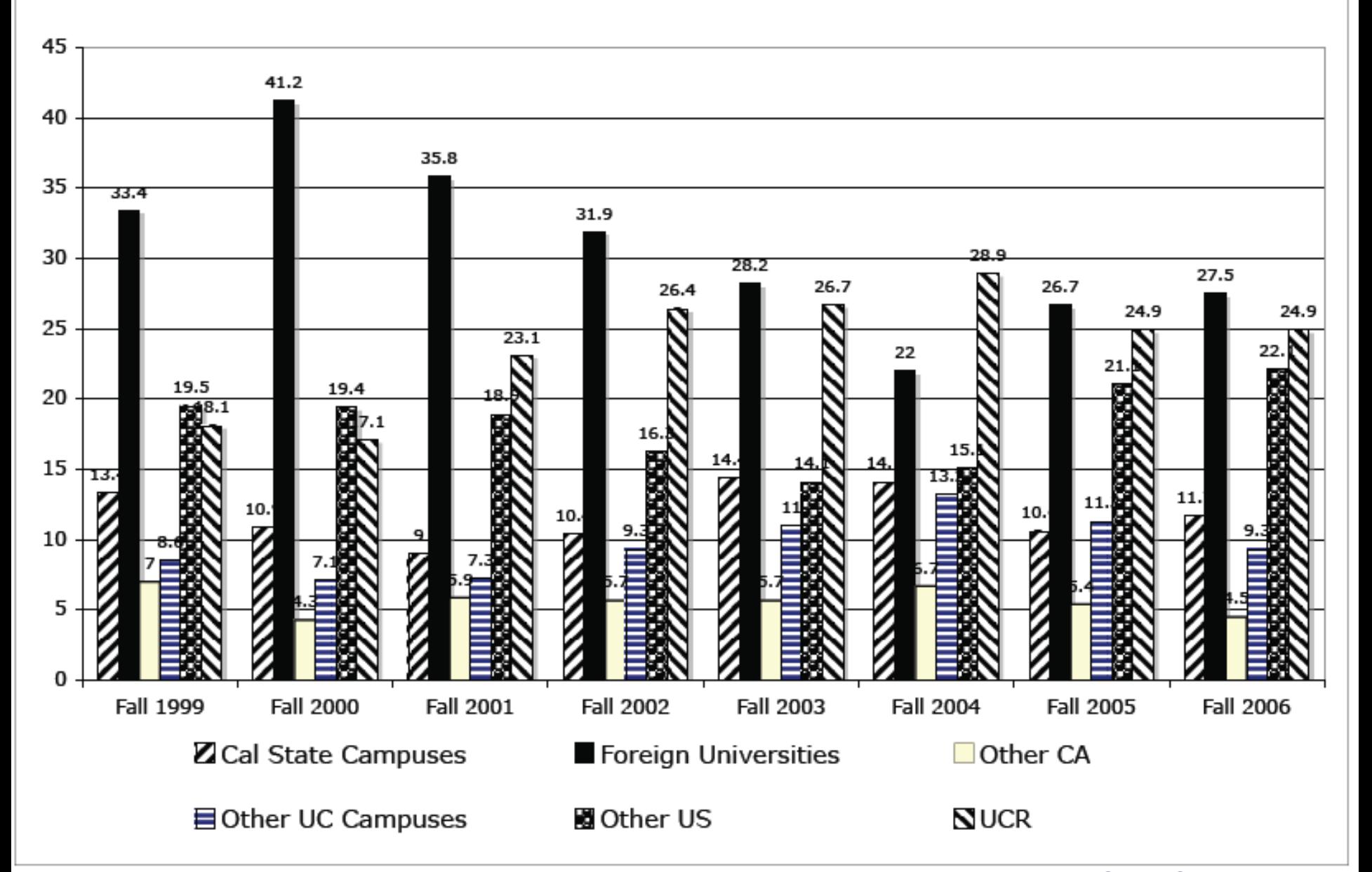

#### Weekday Server Load

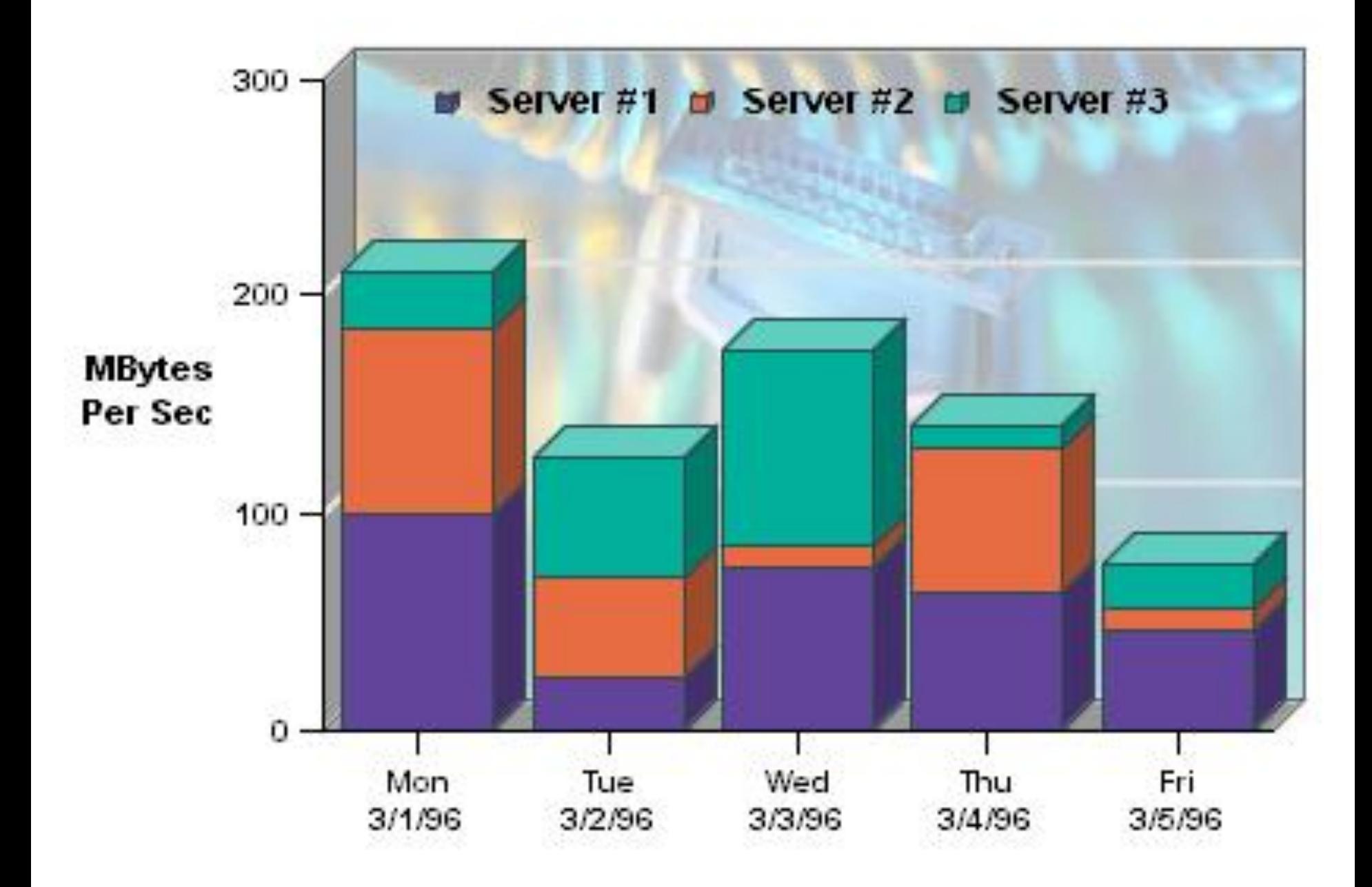

# *"With great power comes great responsibility."*

Uncle Ben to Peter Parker, Spiderman 2002

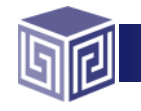

## **Bar Charts**

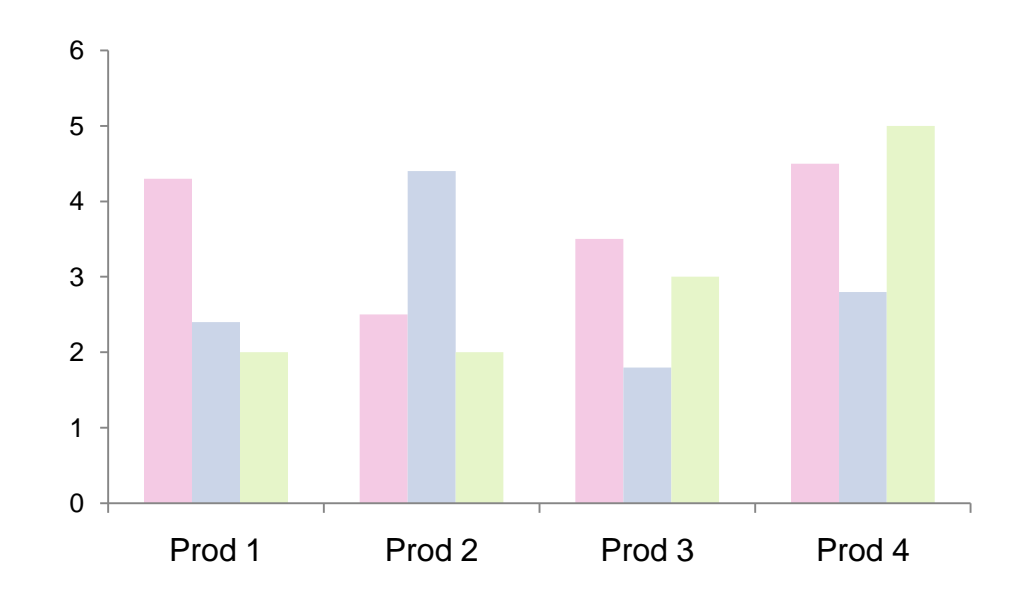

- Show nominal data values in comparison to one another.
- Start with zero.
- If use a logarithmic scale, clearly notate.

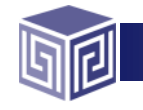

## **Stacked Bar Chart**

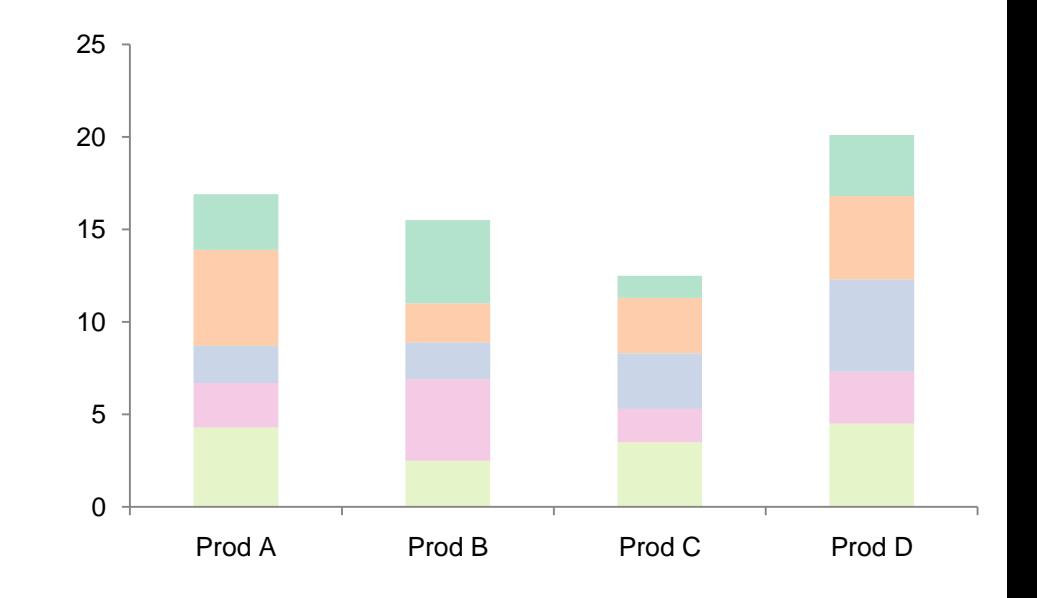

- Somewhat confusing, not great for representing change.
- Total is most clearly represented number.
- Typically stack with largest values on the bottom.
- Single scale can make for interesting intra-bar comparisons.

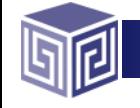

#### **Pie Charts**

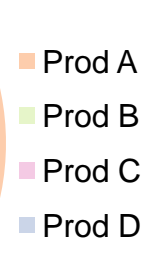

- Typically used for showing parts of whole by percentage.
- Not great for piece to piece comparisons.
- Limit number of pieces.
- Can be interesting to show lots of pies together if significant differences exist.
- Stephen Few hates them.
- Do not use 3-D.

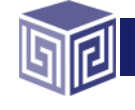

## **Line Chart**

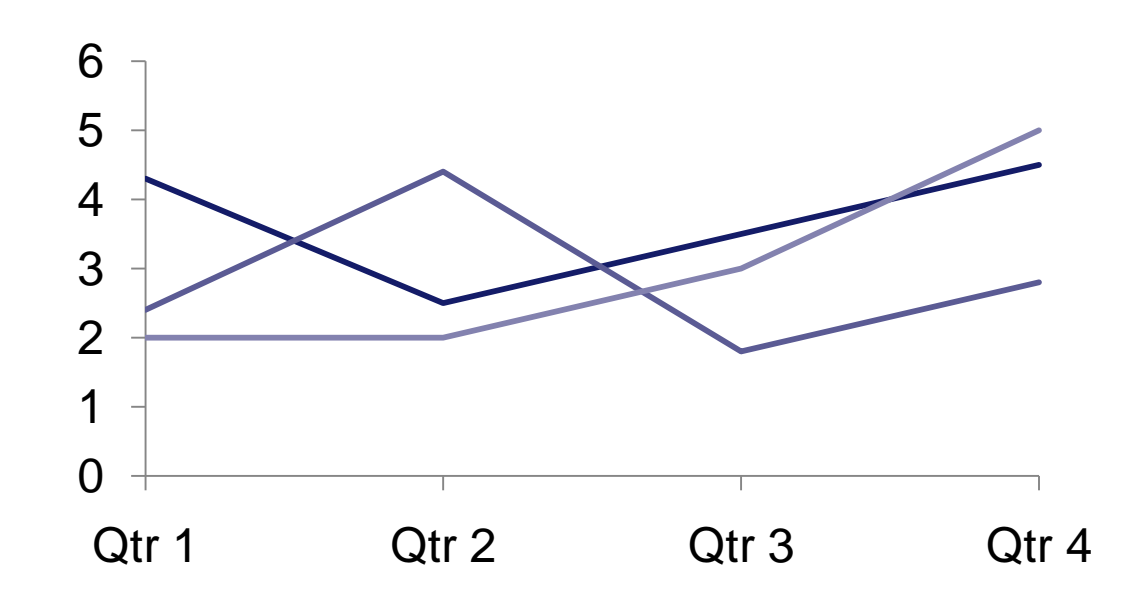

- Show a pattern or progression over a continuous range or period.
- Can be valued within a range to highlight a particular pattern (careful!).
- Maintain a rectangular shape close to golden proportion.

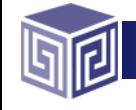

#### **Scatter Plot**

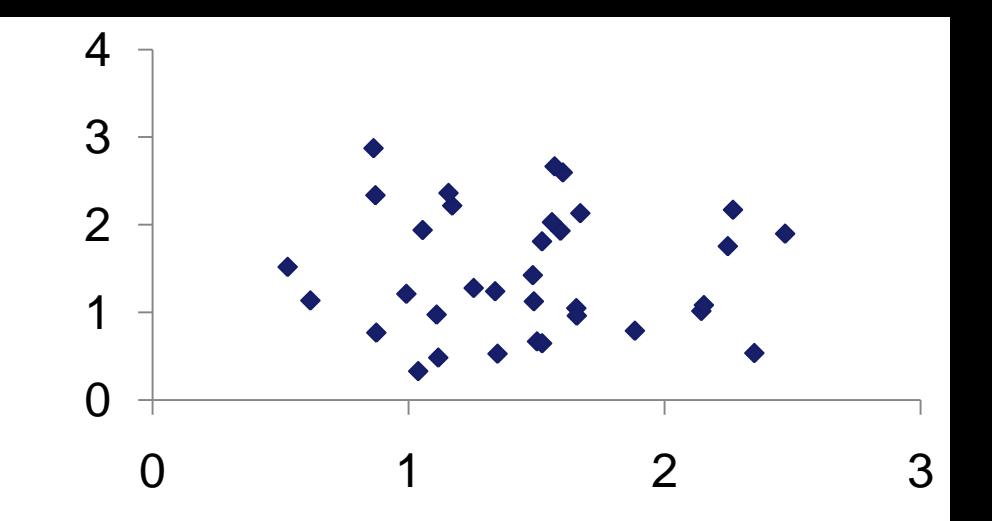

- Shows single data points at the intersection of two values.
- Often depict a large number of discrete data points (hundreds or thousands).
- Useful for seeing the patterns in comparisons of two variables.
- Trend lines are often added.
- Clearly notate if use logarithmic scale(s).

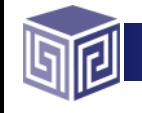

### **Bubble Chart**

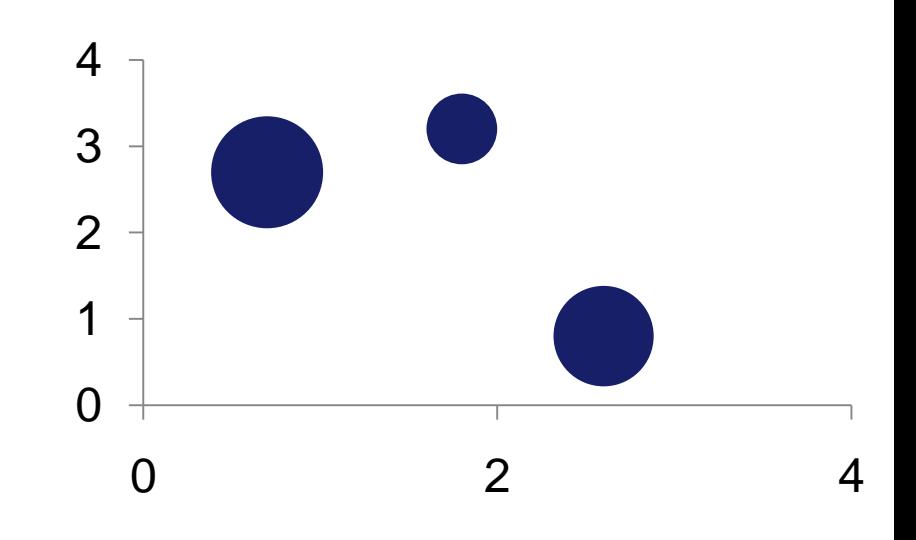

- Special type of scatter plot.
- Size of bubble is related to a third variable.
- Greatly reduces number of points that can be depicted.
- Best for depicting approximate values and comparisons.

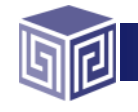

## **Using Color Effectively**

- Consciously choose a color palate.
- ColorBrewer.com
	- Sequential schemes ( )
		- Designed for ordered data that progresses from low to high.
	- Divergent schemes

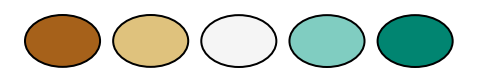

- Place equal emphasis on mid-range values and extremes at both ends of the data range.
- Qualitative schemes
	- Used for nominal and categorical data where magnitude differences between classes should not be emphasized.

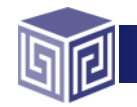

Copyright © 2009, Vlamis Software Solutions, Inc.

## **Tables & Graphs Communicate Differently**

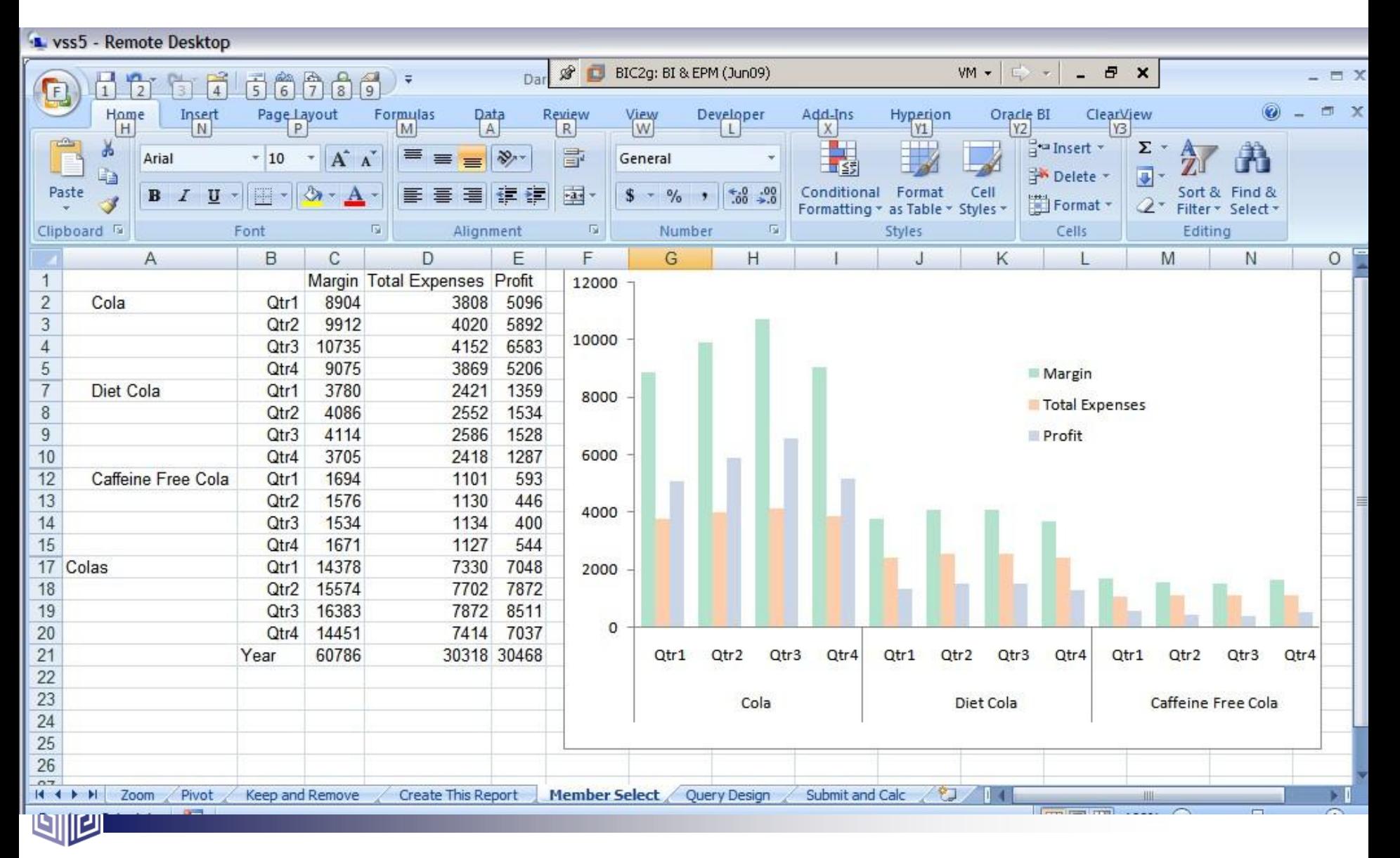

Copyright © 2009, Vlamis Software Solutions, Inc.

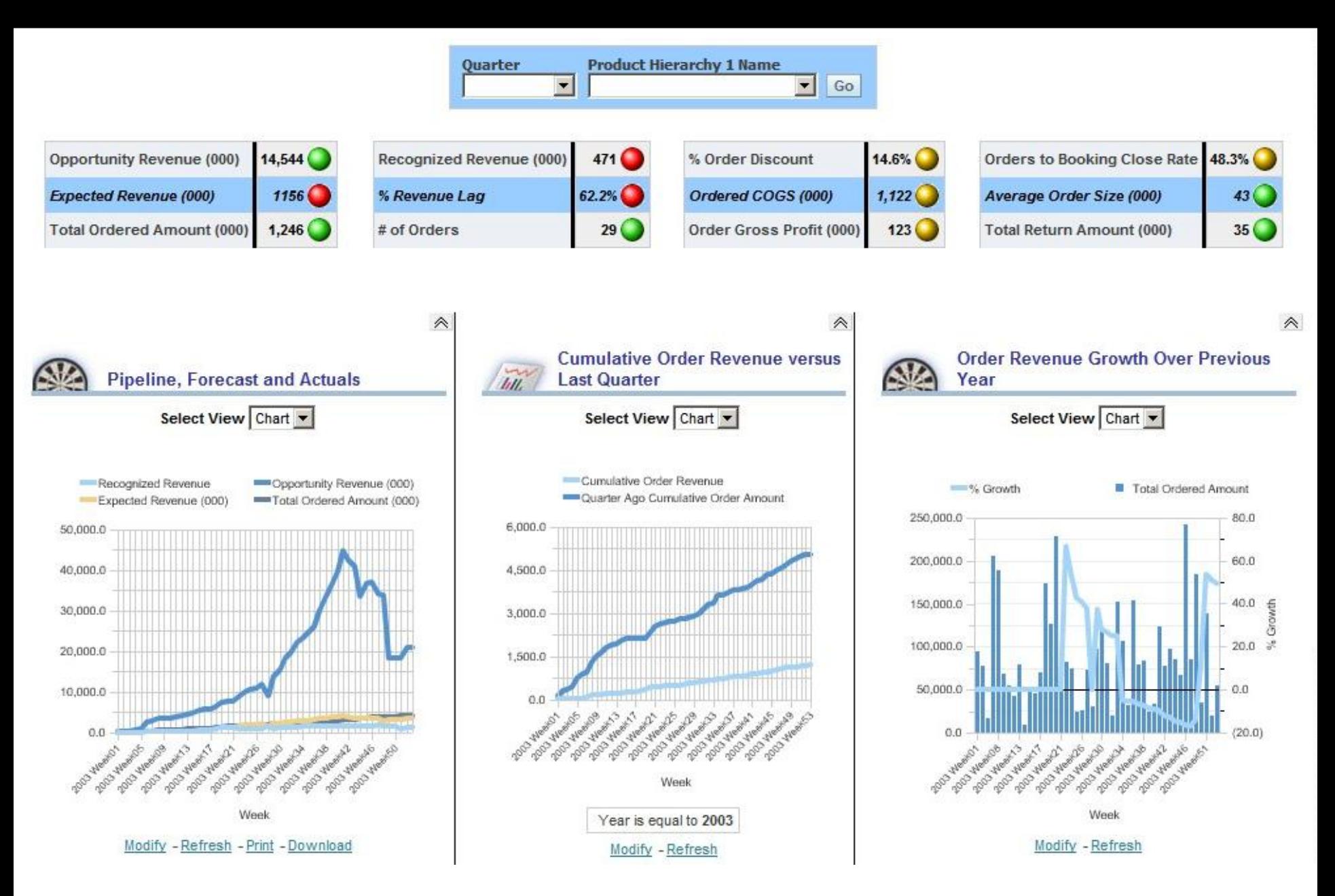

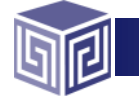

Copyright © 2009, Vlamis Software Solutions, Inc. Copyright Copyright CopenWorld 2009

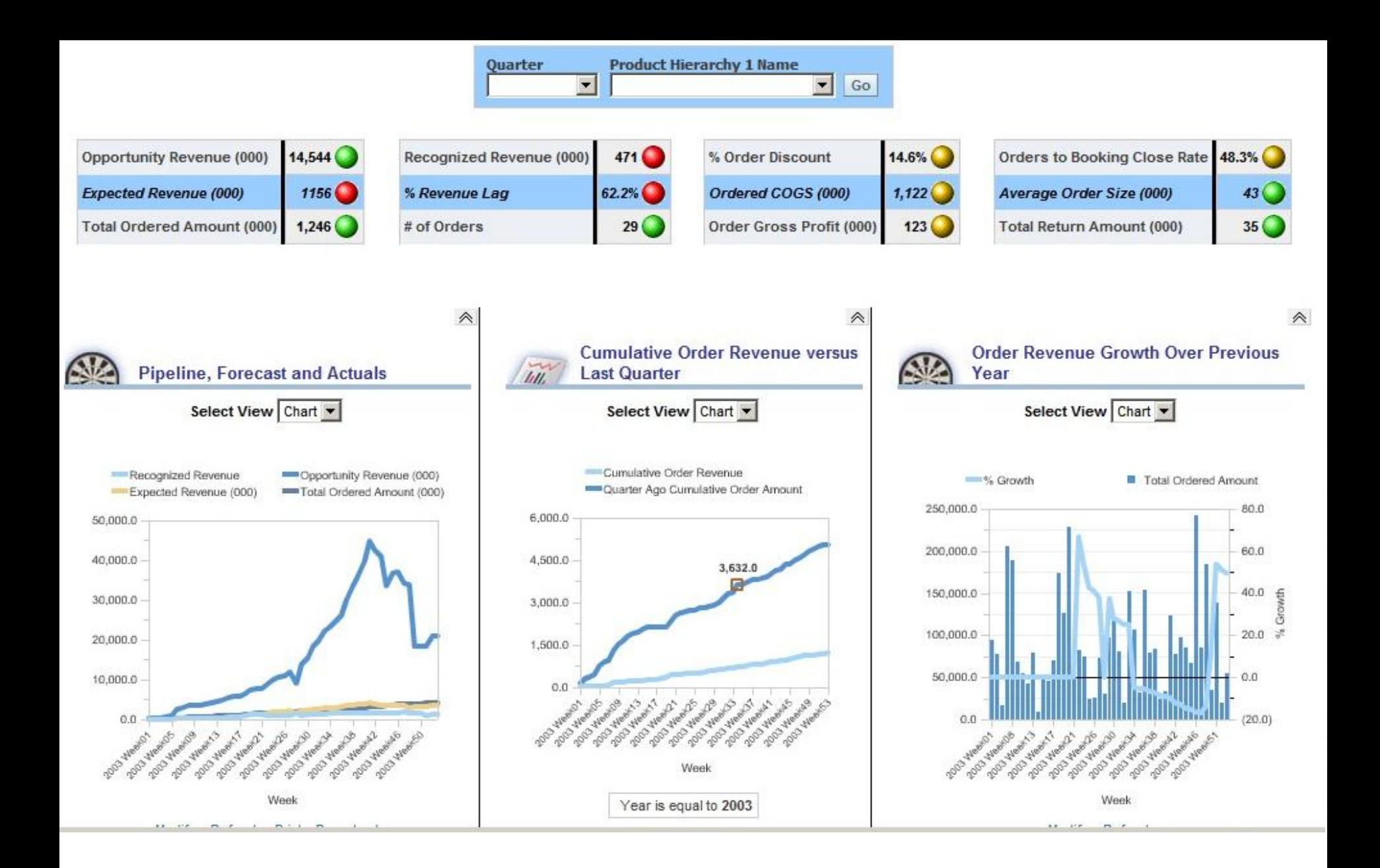

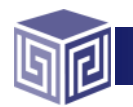

Copyright © 2009, Vlamis Software Solutions, Inc. Copyright Copyright CopenWorld 2009

#### **Profit & Loss - Quarterly**

in.

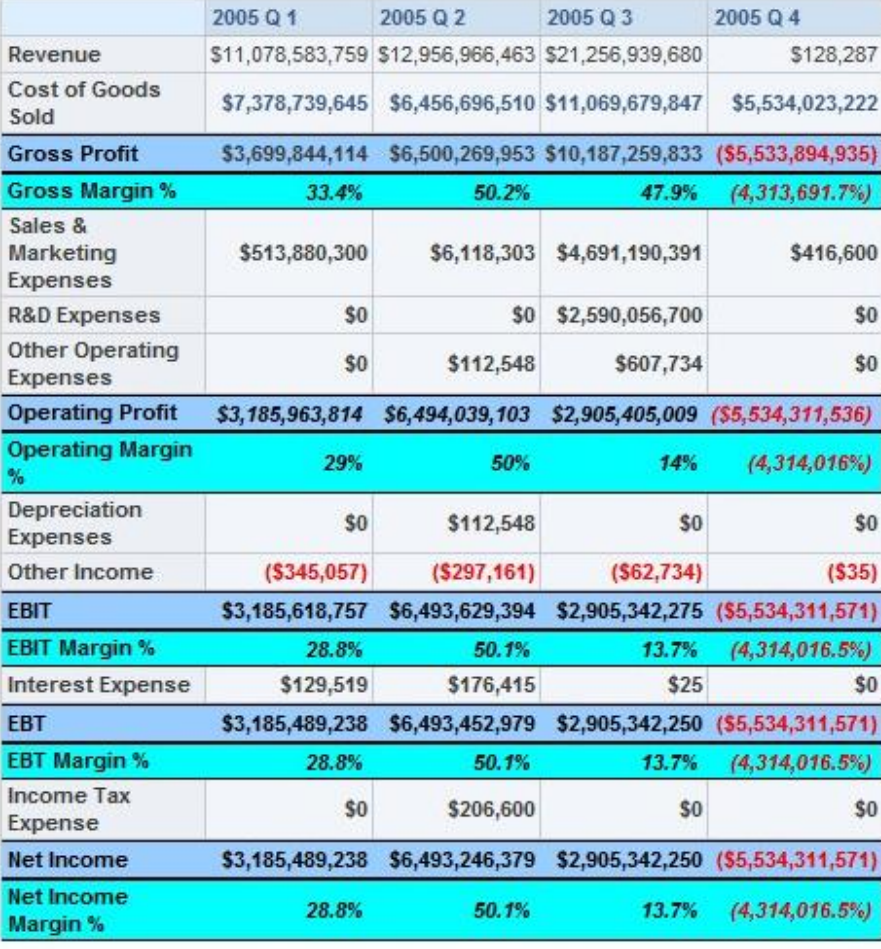

Modify - Refresh - Print - Download

 $\tilde{u}$ **Profit & Loss - Quarterly YTD** 

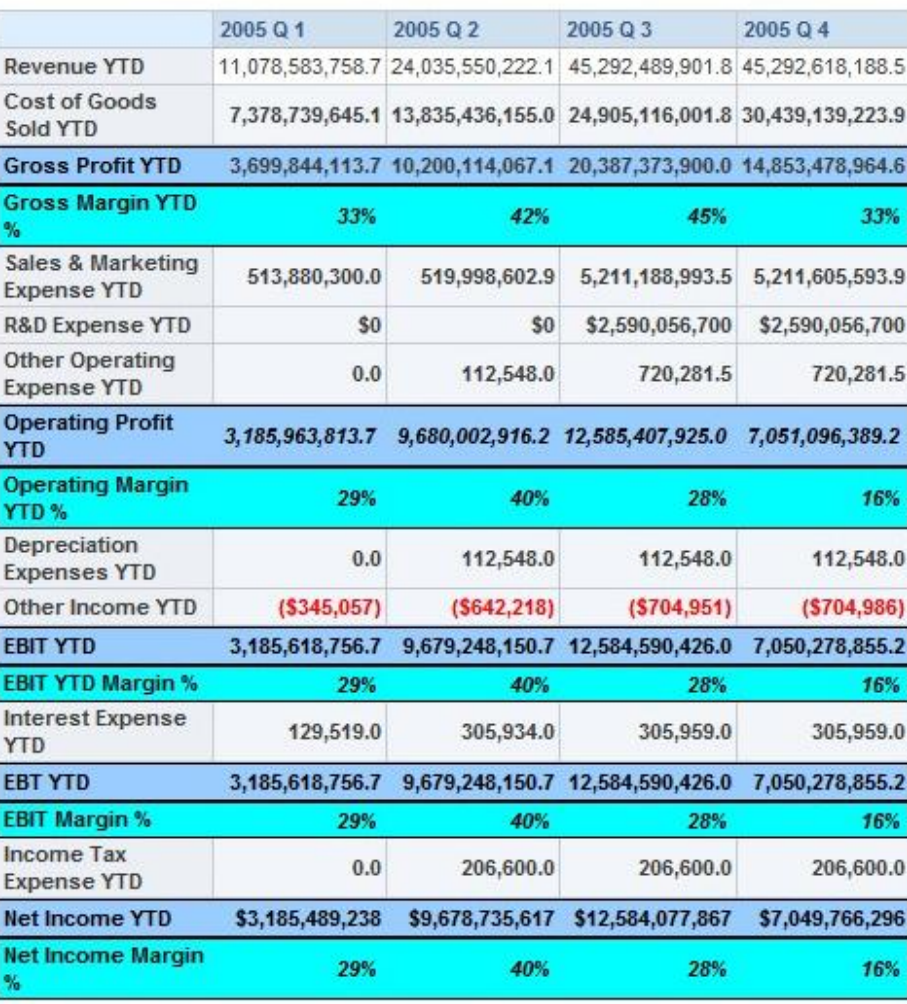

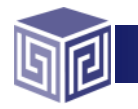

## **Which is easier to read?**

in. **Profit & Loss - Quarterly** 

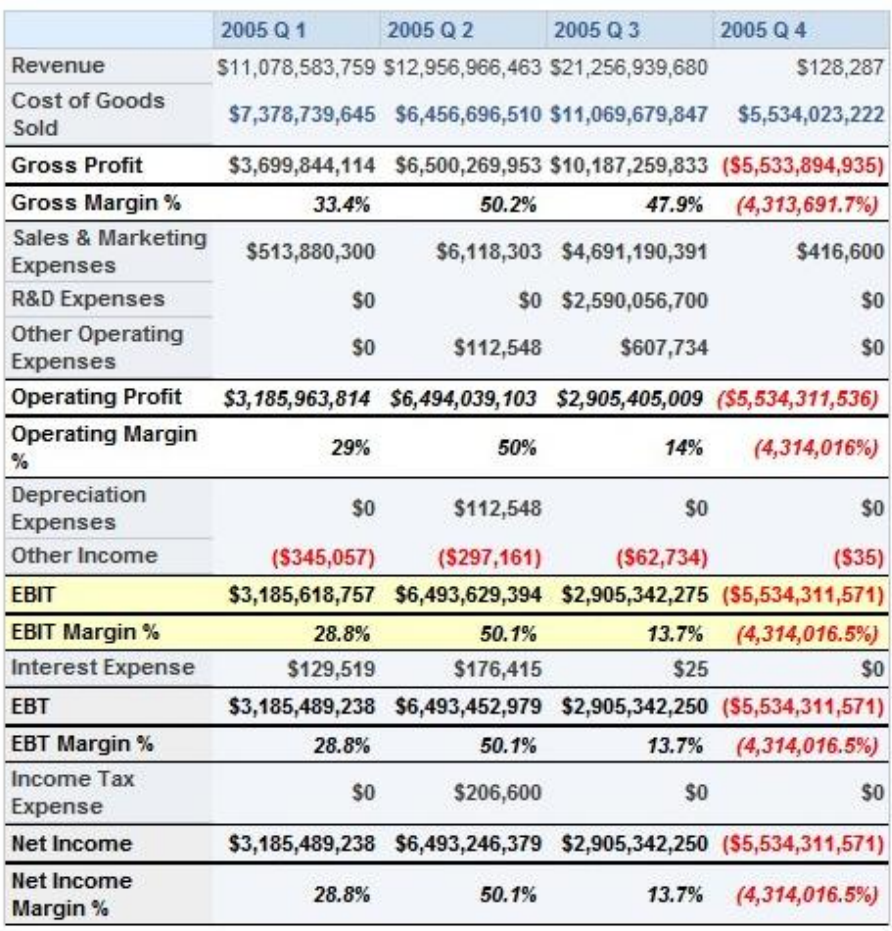

Modify - Refresh - Print - Download

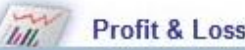

**Profit & Loss - Quarterly YTD** 

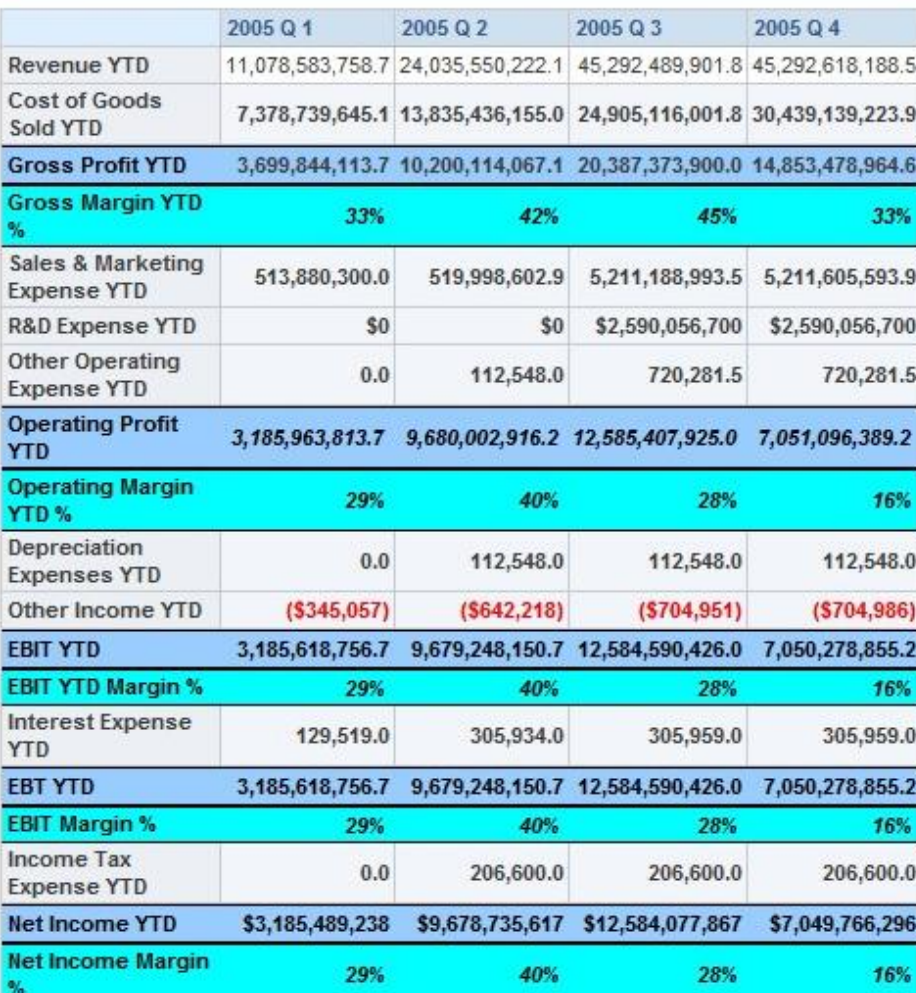

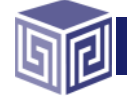

Copyright © 2009, Vlamis Software Solutions, Inc. Copyright © 2009, Oracle OpenWorld 2009

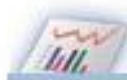

#### **Profit & Loss - Quarterly**

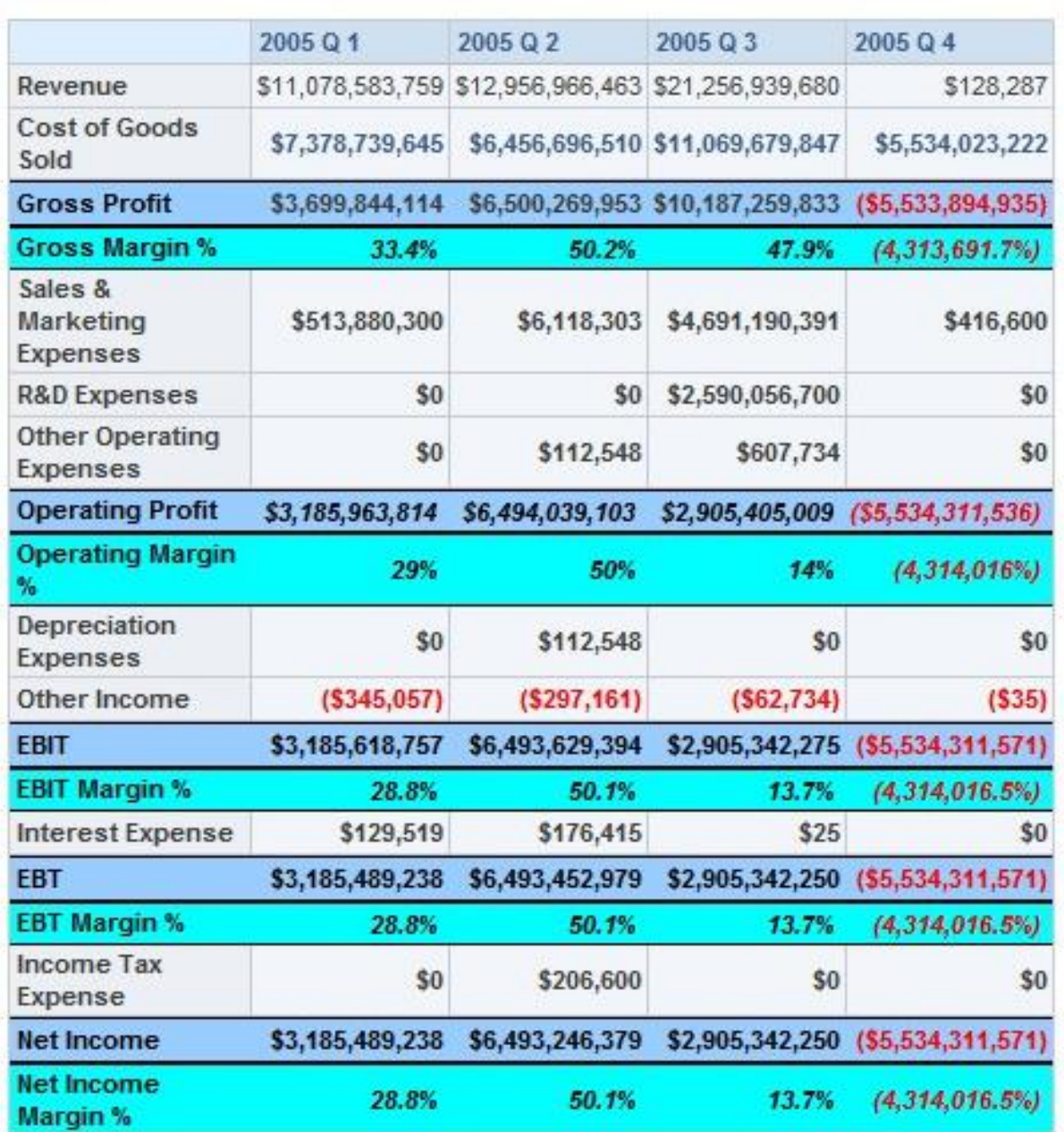

Copyright © 2009, Vlamis Software Solutions, Inc. Copyright © 2009, Vlamis Software Solutions, Inc.

#### **Profit & Loss - Quarterly**

 $\frac{1}{n}$ 

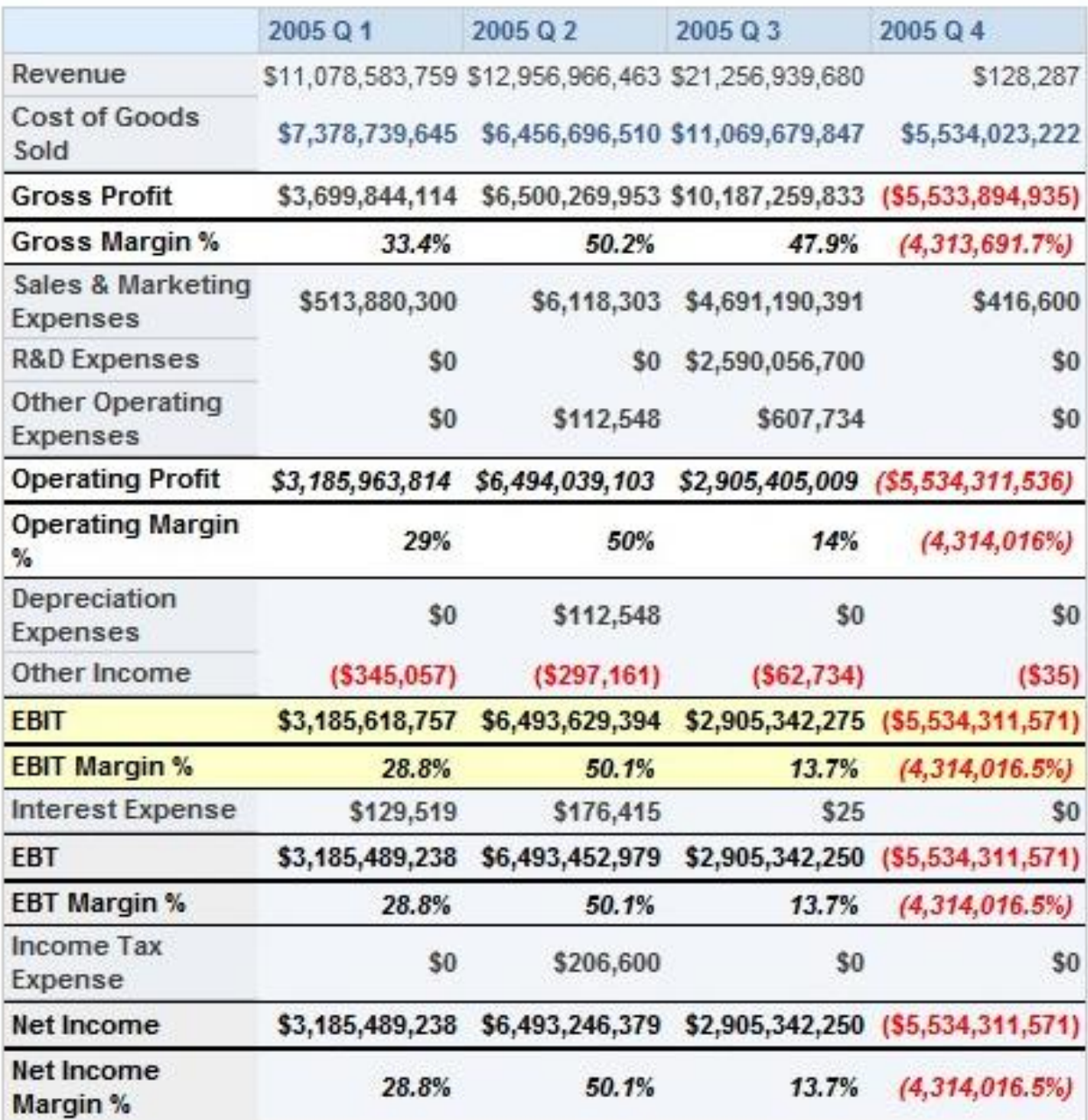

Copyright © 2009, Vlamis Software Solutions, Inc. Copyright © 2009, Vlamis Software Solutions, Inc.

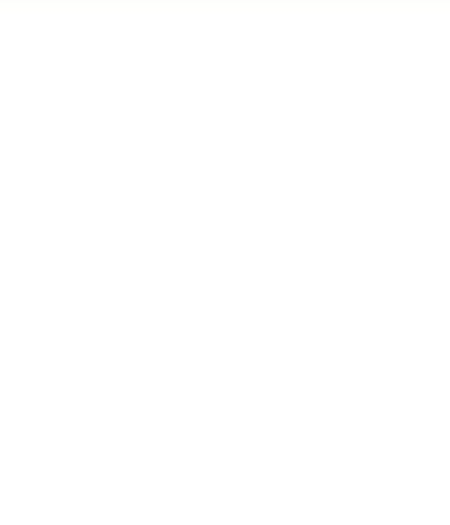

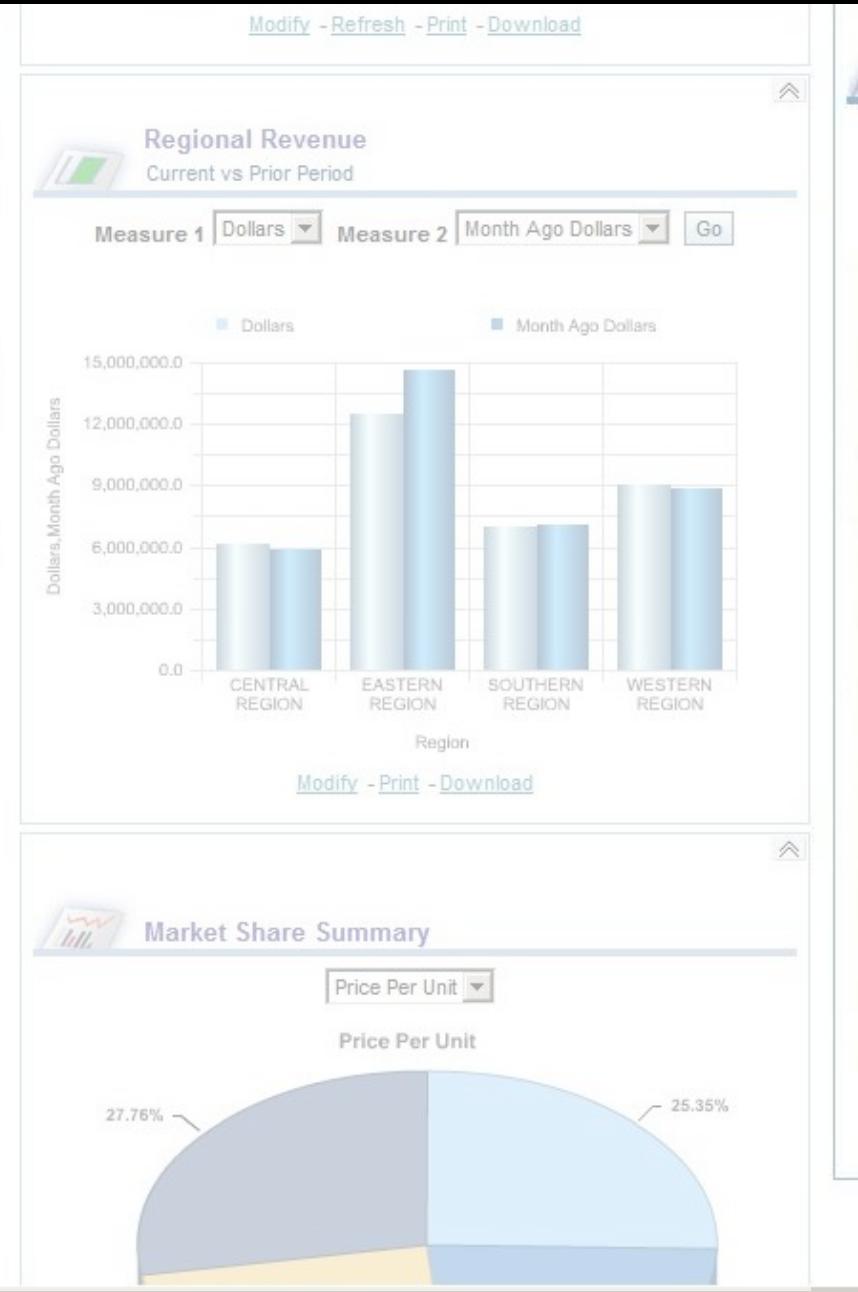

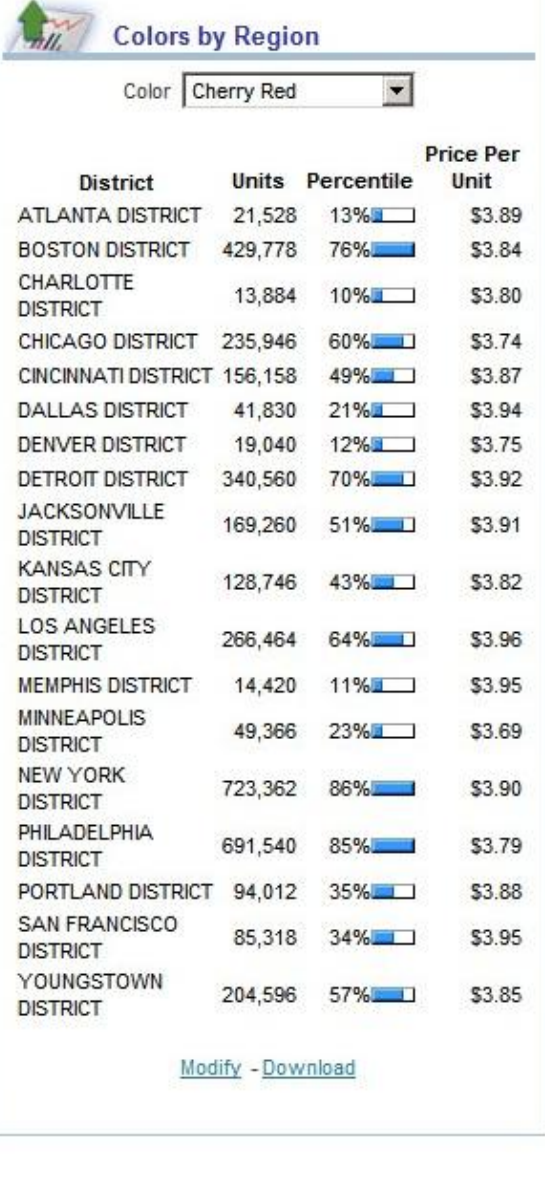

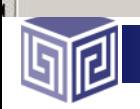

Copyright © 2009, Vlamis Software Solutions, Inc. Copyright © 2009, Oracle OpenWorld 2009

 $\left| \cdot \right|$ 

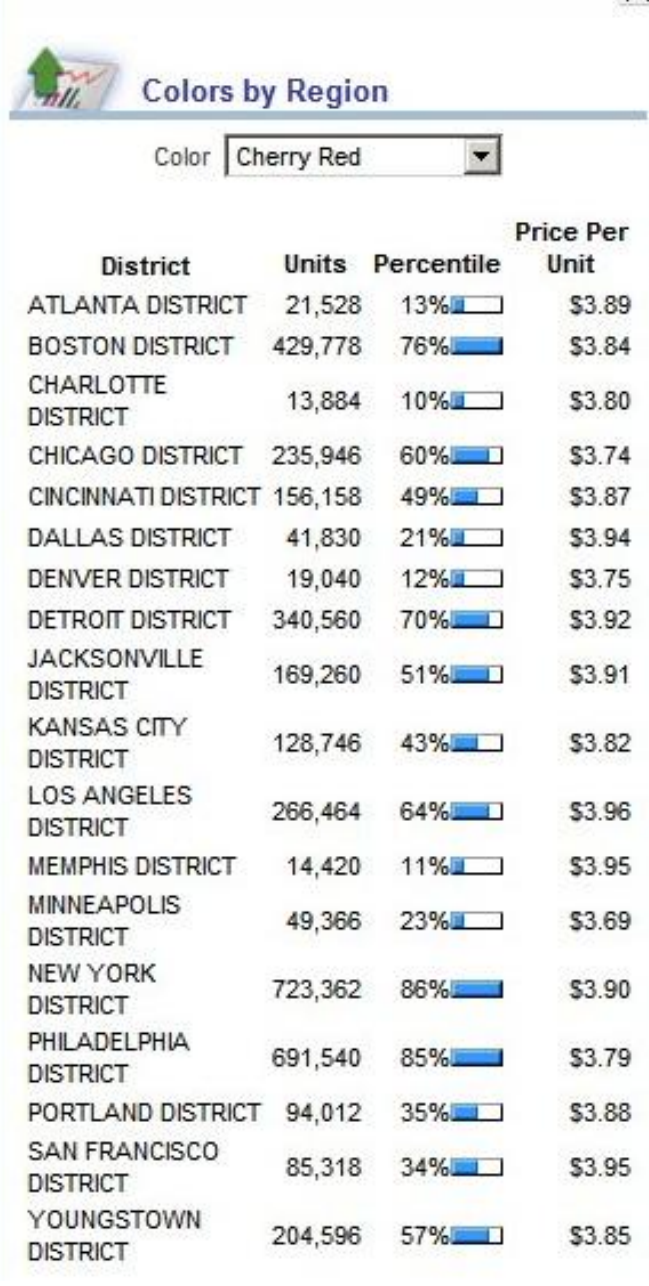

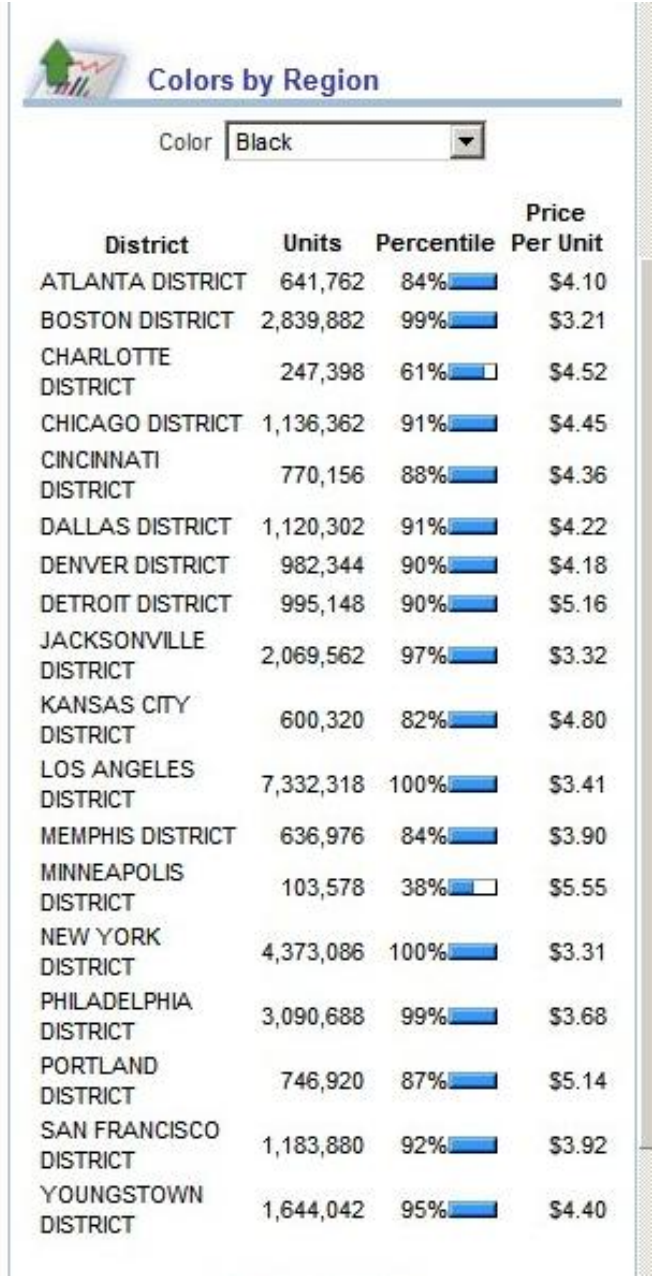

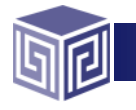

#### % Chg Year Ago Units

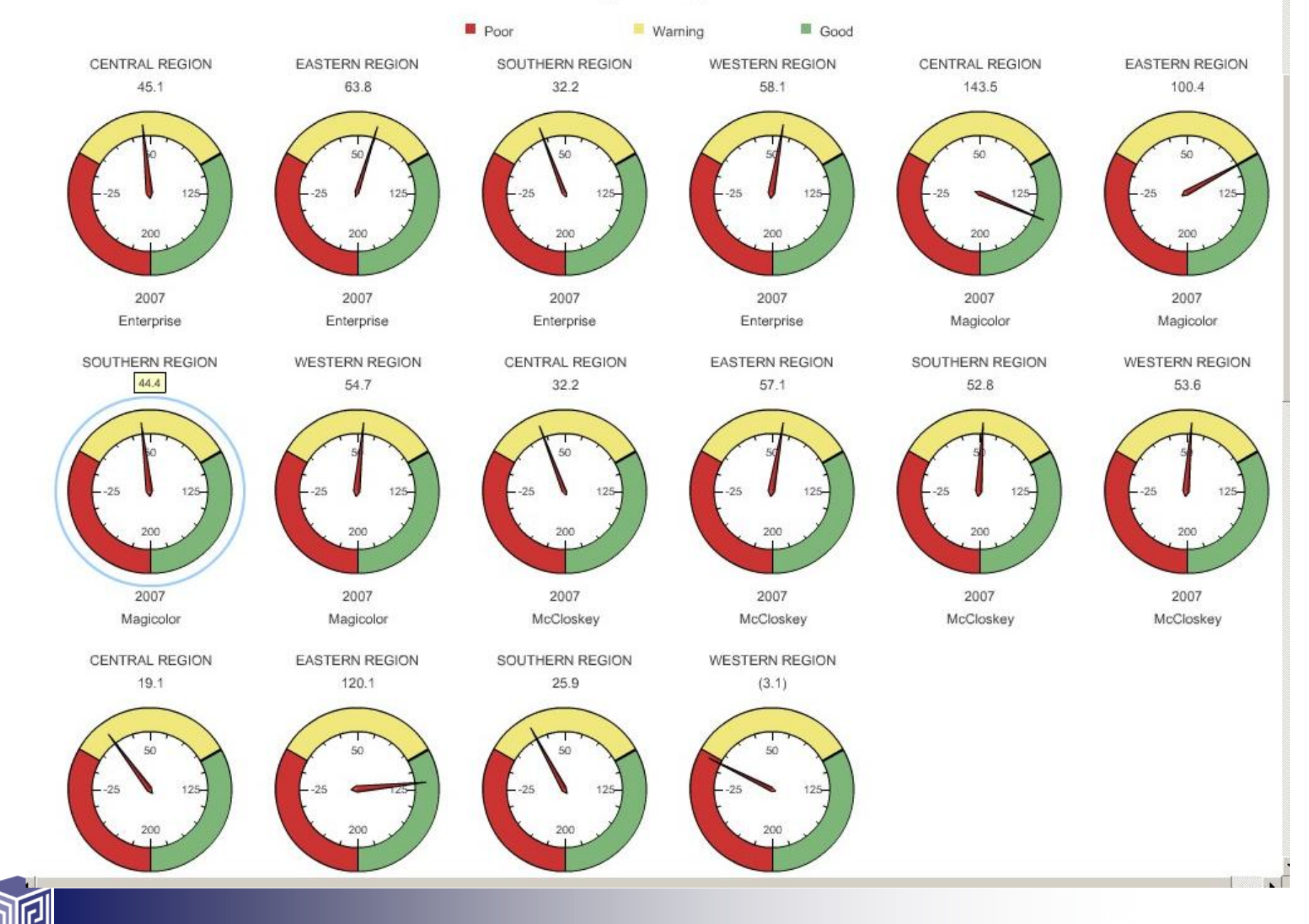

Copyright © 2009, Vlamis Software Solutions, Inc. Copyright © 2009, Oracle OpenWorld 2009

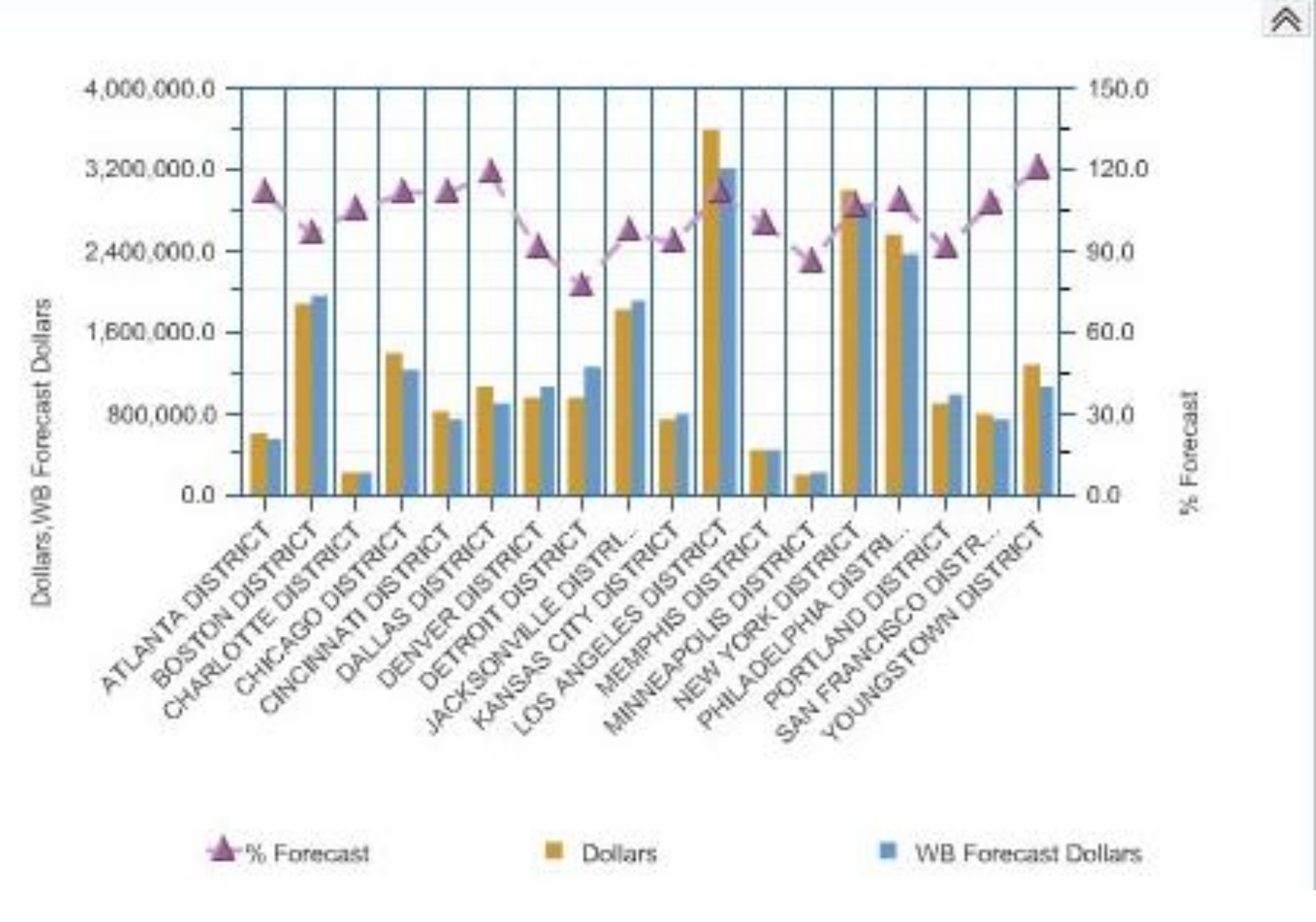

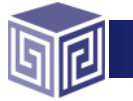

Copyright © 2009, Vlamis Software Solutions, Inc. Copyright © 2009, Oracle OpenWorld 2009

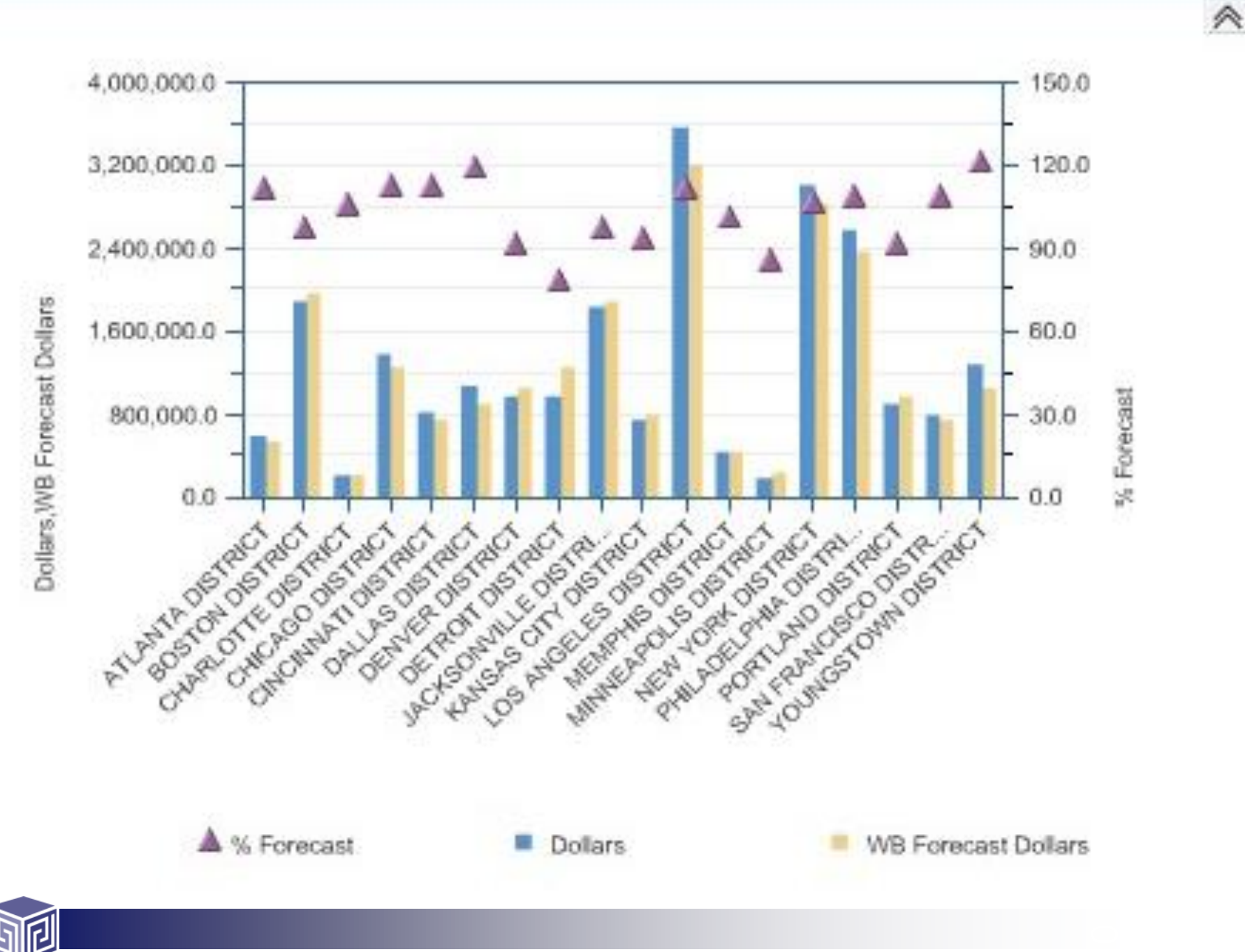

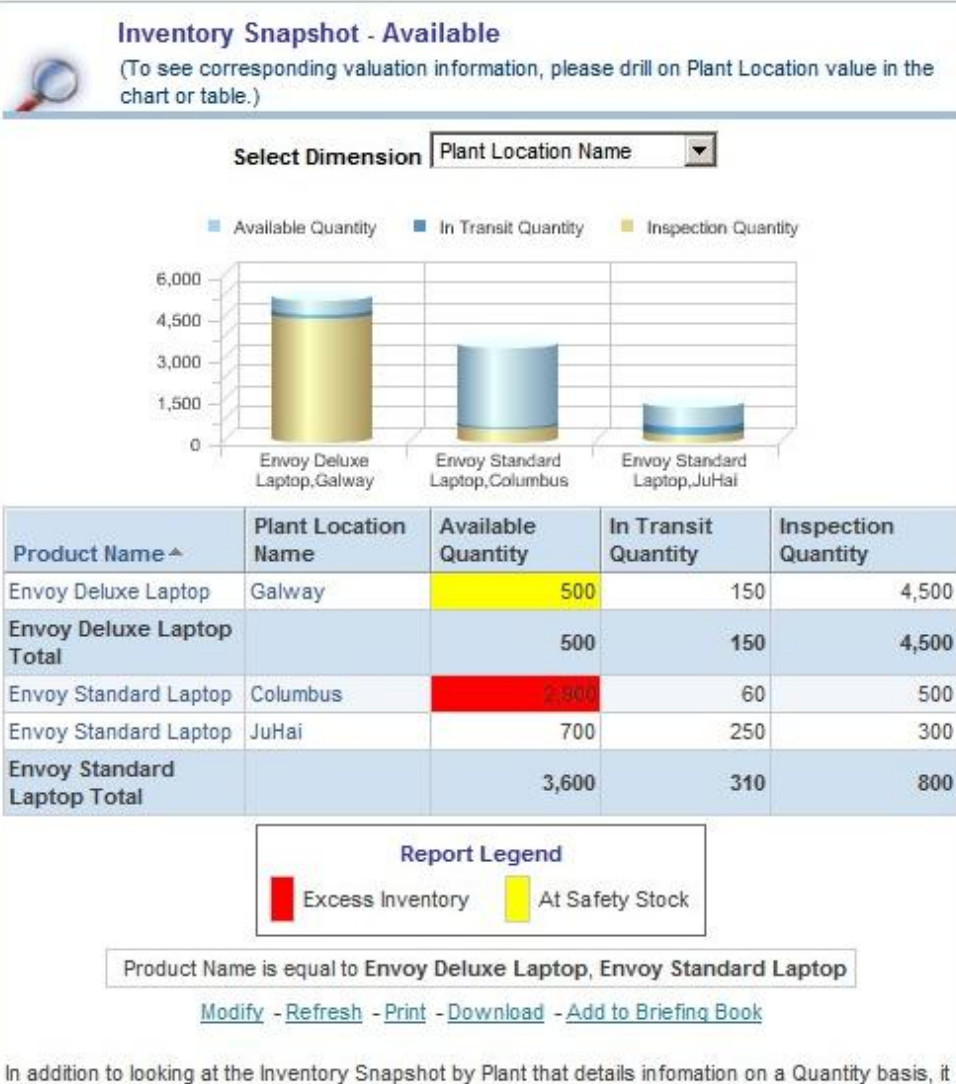

is very important to also understand the dollar value of these quantities. In order to obtain this information please click on the link below.

Top 10 Inventory Valuation Report By Plant Or Product Type

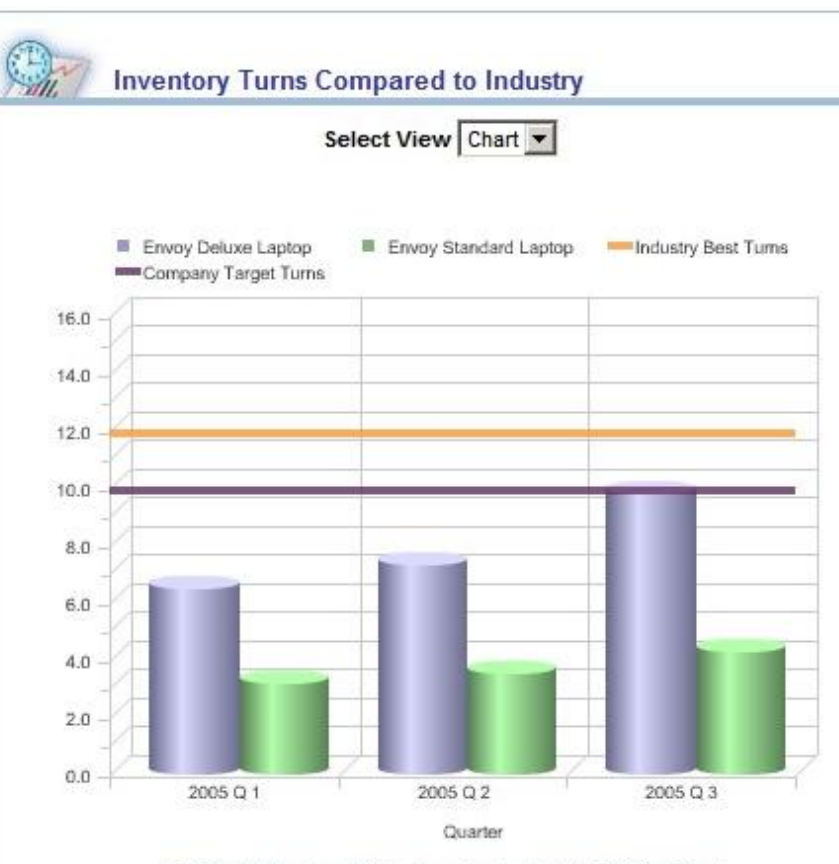

Modify - Refresh - Print - Download - Add to Briefing Book

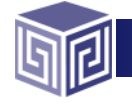

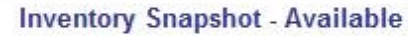

(To see corresponding valuation information, please drill on Plant Location value in the chart or table.)

 $\blacktriangledown$ 

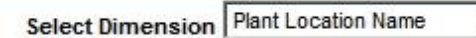

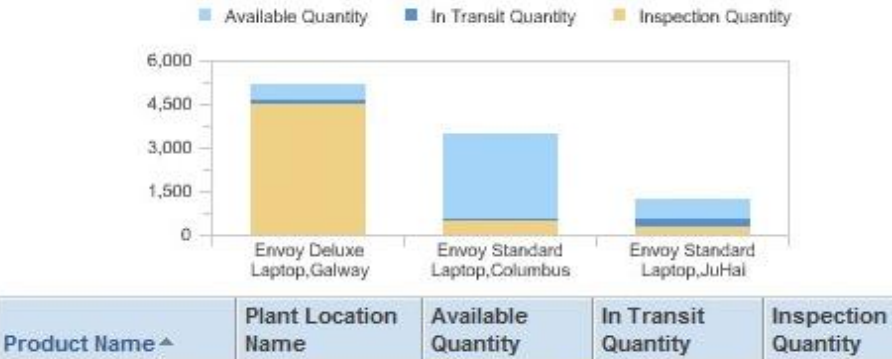

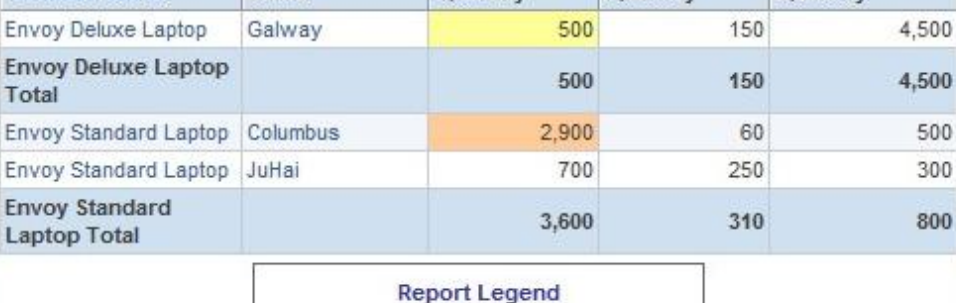

Excess Inventory At Safety Stock

Product Name is equal to Envoy Deluxe Laptop, Envoy Standard Laptop

Modify - Refresh - Print - Download - Add to Briefing Book

In addition to looking at the Inventory Snapshot by Plant that details infomation on a Quantity basis, it is very important to also understand the dollar value of these quantities. In order to obtain this information please click on the link below.

Top 10 Inventory Valuation Report By Plant Or Product Type

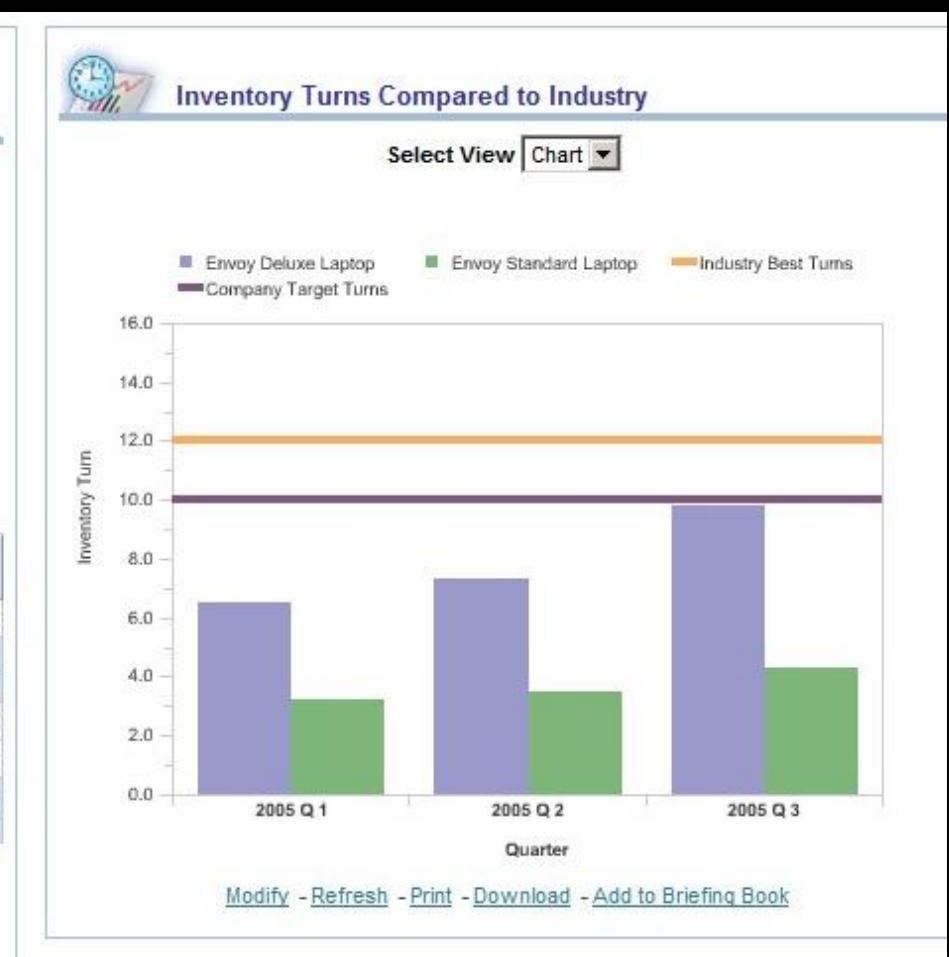

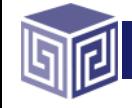

## **Hyperion Visual Explorer**

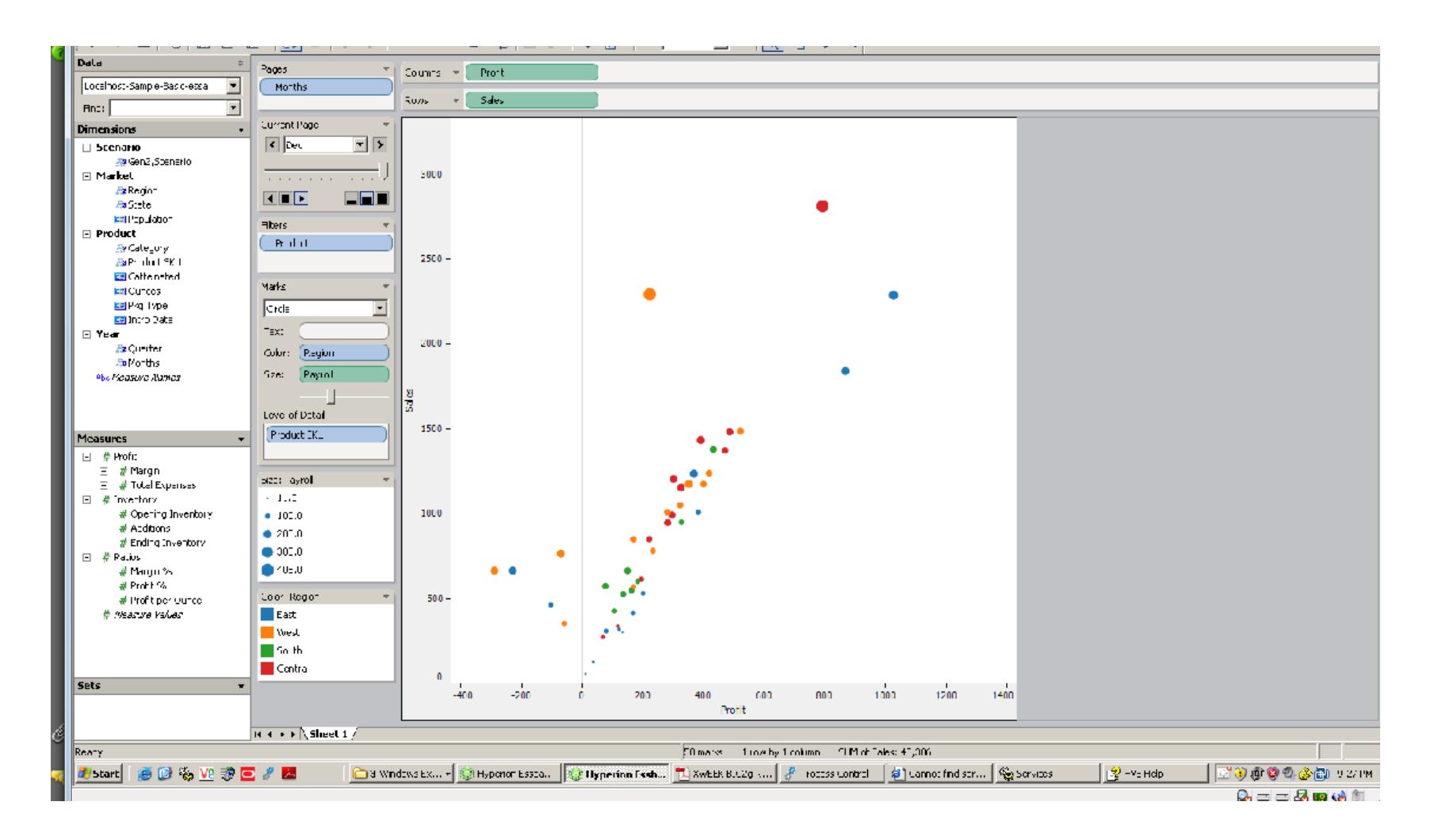

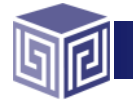

Copyright © 2008, Vlamis Software Solutions, Inc.

#### **BI Implementation Success**

- BI systems provide value when they are used.
- Proper visualizations encourage usage.
- Poor visualizations mislead and frustrate and ultimately lead to misuse, mistrust, or abandonment of the BI system.
- BI implementations typically require tremendous time and money, but also offer the potential for huge ROIs.
- Most executives and managers have not had training in visualizing data and analysis techniques and unlikely to do it properly by chance.
- The most successful implementations "finish the project" with a small percentage of resource stretched over the first year of the system's use.

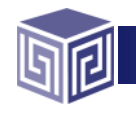

## **Summary**

- Don't use defaults.
- Use color very sparingly.
- Favor pastels. (Check out ColorBrewer.com)
- Don't use 3-D graphs.
- Eliminate gridlines.
- Eliminate other non-data ink as much as possible.
- Use the appropriate graph or table style.
- Determine if users are exploring or explaining.
- Finish the project. Don't stop at installation.

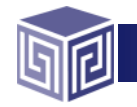

## **Oracle BIWA SIG—Like Minded Users**

- •BIWA TechCasts (45-min webcasts + Q&A)
	- •Any Oracle professional may submit abstracts for
	- **Audience is technical**
	- Live demos are strongly encouraged
	- •Visit: **[www.oraclebiwa.org](http://www.oraclebiwa.org/)** to submit
	- •Apple iPod awarded to "best new presenter" (see [www.oraclebiew.org](http://www.oraclebiew.org/) for details)

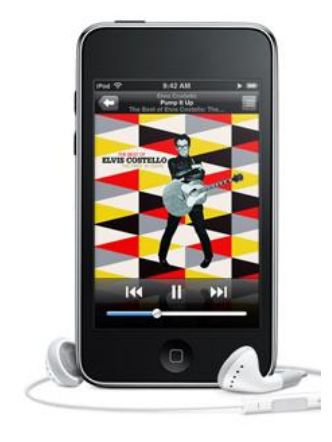

#### •BIWA Training Days @ Collaborate 2010

- *"Get Analytical with BIWA Training Days"*
- •April 18-22, 2010
- •Las Vegas, Nevada

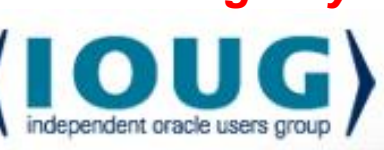

- Call for Presentations Open Now!
- REGISTER with "**BIWA2010**" for IOUG Special Member Rate

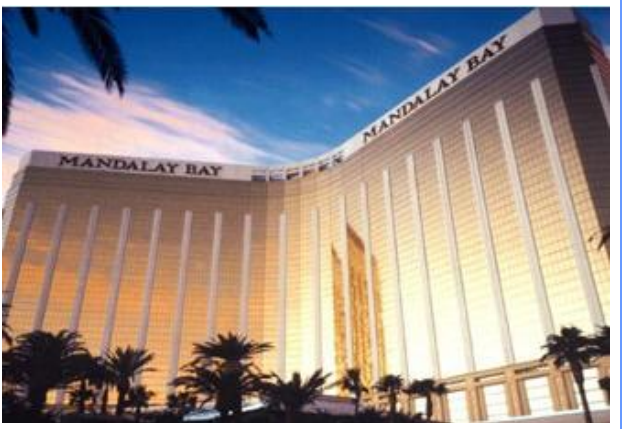

## **Wednesday TechCast Series**

*Example topics of particular interest to BIWA summit attendees include, but are not limited to the following:*

#### Data Access and Data Integration

- Data quality
- Extract, transform, load (ETL)
- Accessing distributed data
- SOA integration

Data Warehouses

- Data Governance
- Master Data Management
- Partitioning
- Tuning warehouse
- Faster cubes for faster information
- Managing images

Reporting and BI Dashboards

- Better reports & better information
- Custom BI environments
- Real-time analytics
- Interactive dashboards & EPM
- OBI EE, Essbase & Oracle Database

Advanced Analytics

- Predictive analytics and modeling
- Data mining and text mining
- SQL Statistical functions
- Fraud detection
- Market basket analysis
- Churn and retention strategies
- Building & using OLAP "cubes"
- What if? Analysis
- Leveraging spatial data
- Time series and forecasting
- Harvesting more insight from data"Best practices"

Case Studies

#### Tips & Tricks

#### **Questions and Observations**

[tvlamis@vlamis.com](mailto:tvlamis@vlamis.com)

[dvlamis@vlamis.com](mailto:dvlamis@vlamis.com)

[www.vlamis.com](http://www.vlamis.com/)

#### 816-781-2880

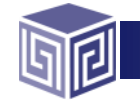

Copyright © 2009, Vlamis Software Solutions, Inc.